# **PROGETTO DI COSTRUZIONE E DI MESSA IN ESERCIZIO DI UN IMPIANTO SOLARE AGRIVOLTAICO**

# **RELAZIONE TECNICA GENERALE - STUDIO COMPATIBILITA' IDROLOGICA E IDRAULICA-**

# **- DATI AMMINISTRATIVI -**

Ditta proponente: *ENEL STORNARA 1 S.R.L.* Sede: Vico Teatro 33, 71121 Foggia Progettista: Romanciuc Arch. Andrea Contatto per notifiche: **[studio-romanciuc@pec.it](mailto:studio-romanciuc@pec.it)** Contatto telefonico:331.8880993

# **- LOCALIZZAZIONE -**

Comune di Stornara, Provincia di Foggia, Regione Puglia Località "Femmina Morta o Contessa" Coordinate Geografiche: 41,295323°, 15.812871° Estremi catastali:

- Foglio 12 Part. 12, 25, 54, 55, 57, 58, 59, 60, 61, 62, 63, 64, 65, 78, 89, 90, 102, 111, 112, 147, 148, 152, 153, 154, 155, 156, 158, 169, 170, 180, 513 e 514
- Foglio 13 Part. 56, 79 e 141

# **- DATI IMPIANTO -**

Potenza impianto fotovoltaico: 48,278 MWp

Numero di tracker: 4057

Distanza interasse trasversale tracker (direzione est-ovest): 10 mt

Numero pannelli fotovoltaici: 113596 da 425 Wp cad.

# **Codice A.U. - P.A.U.R.:** 0ACK413 RelazioneIdraulica 0 21

**Documento:** RELAZIONE\_21

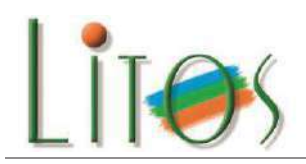

STUDIO TECNICO DI GEOLOGIA

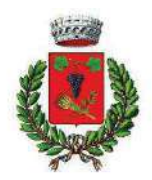

**COMUNE DI STORNARA (FG)** 

Progetto per un impianto agrivoltaico a terra denominato "Stornara 1" da realizzarsi nel Comune di Stornara (FG) in località "La Contessa".

*Studio di compatibilità idrologica ed idraulica* 

PROPONENTE*: ENEL STORNARA 1 SRL* 

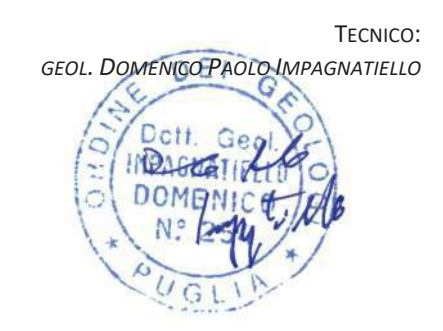

LITOS - STUDIO TECNICO DI GEOLOGIA NELL'ALLE DELLA NELL'ALLE ALL'ELLE TOGGIA dott . ge ol . D omen ico P aol o Imp agn at iell o Tel . 3 48 . 33158 77 - F ax . 0881 .5 731178 C. FISC. MPG DNC 64L25 F631E E-MAIL: INFO@PROFESSIONEGEOLOGO.IT

P. IVA: 01969590718 PEC: INFO@PEC.PROFESSIONEGEOLOGO.IT

#### *STUDIO DI COMPATIBILITA' IDROLOGICA ed IDRAULICA*

PROGETTO PER UN IMPIANTO AGRIVOLTAICO A TERRA DENOMINATO "STORNARA 1" DA REALIZZARSI NEL COMUNE DI STORNARA (FG) IN LOCALITÀ "LA CONTESSA"

# **SOMMARIO**

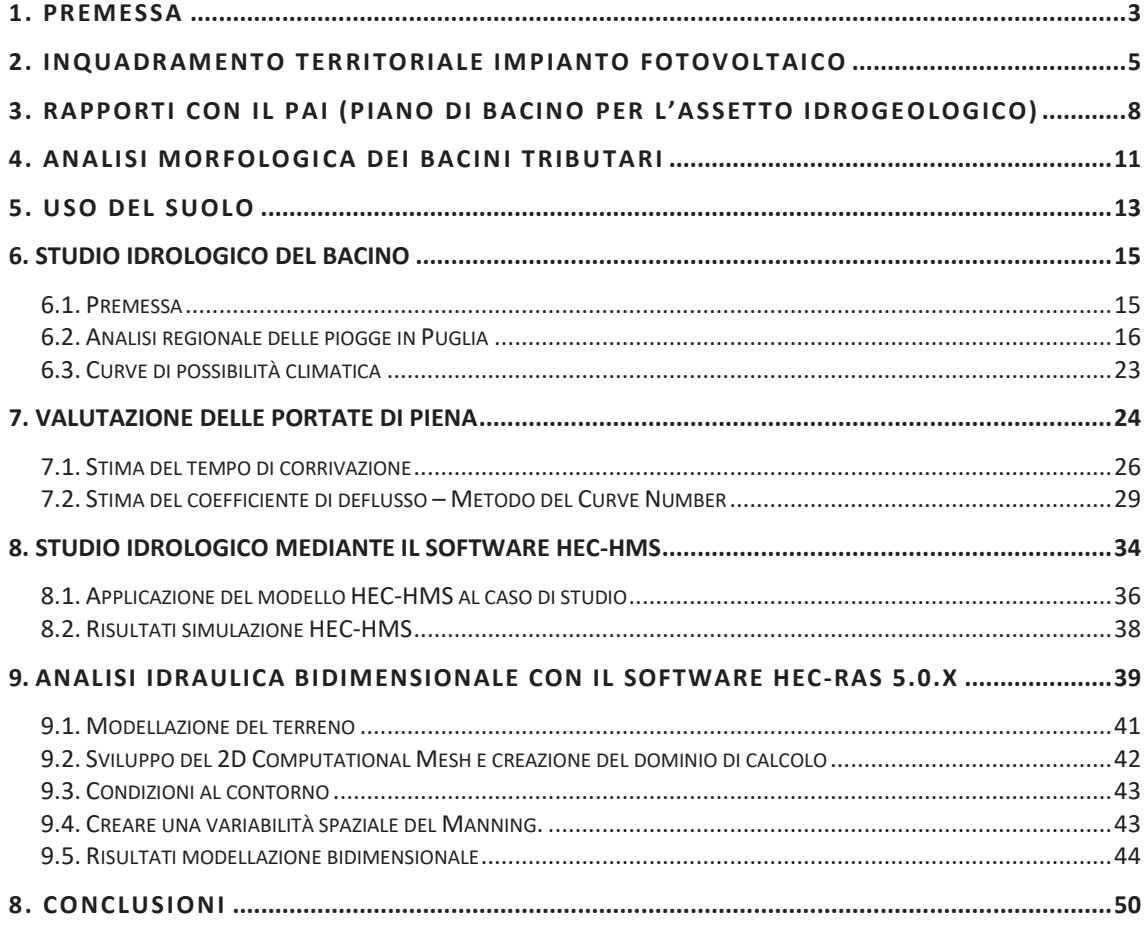

#### **1. Premessa**

Su gentile incarico dell'architetto Andrea Romanciuc, legale rappresentante della società Enel Stornara 1 Srl con sede in Foggia in Vico Teatro n. 33, si redige il presente **Studio di Compatibilità Idrologica ed Idraulica** da allegare al «Progetto per un impianto agrivoltaico a terra denominato "Stornara 1" da realizzarsi nel Comune di Stornara (FG) in località "La Contessa"».

Il presente studio ha lo scopo di individuare le interferenze che si verrebbero a creare tra le opere connesse con la futura realizzazione di un impianto fotovoltaico da installare nel comune di Stornara in provincia di Foggia e il reticolo idrografico presente nella carta idrogeomorfologica della Regione Puglia così come redatta dall'ex Adb Puglia (ora Autorità Distrettuale dell'Appennino Meridionale – Sede Puglia), nonché di identificare la risoluzione delle stesse mediante l'utilizzo di adeguate tecniche costruttive e materiali idonei.

Come accennato l'intervento consiste nella realizzazione di un impianto agricolo e di produzione di energia elettrica mediante l'impiego di pannelli fotovoltaici, da installare nell'ambito del territorio comunale di Stornara in provincia di Foggia. L'impianto sarà costituito da 113596 moduli fotovoltaici, montati su strutture metalliche per inseguimento mono-assiale (tracker), uniformemente distribuite su una superficie complessiva di circa 81 Ha. La realizzazione prevede inoltre un complesso di opere di connessione con n. 27 cabine di trasformazione BT/MT con inclusi gli inverter per conversione corrente da continua ad alternata ed una cabina MT/AT del Produttore, che verrà connessa al sistema 150 kV della stazione di Stornara di TERNA Spa.

La società proponente dell'impianto è la ENEL Stornara 1 Srl, con sede in Foggia in Vico Teatro n. 33; la società dispone delle aree di pertinenza in forza di atti preliminari stipulati che le rispettive proprietà hanno sottoscritto.

Di seguito si riporta uno stralcio cartografico dell'area di intervento con l'indicazione delle principali opere da realizzare: 1) area impianto fotovoltaico; 2) cavidotto esterno MT; 3) cabina di consegna (stazione utente); 4) cabina TERNA (fig. 1).

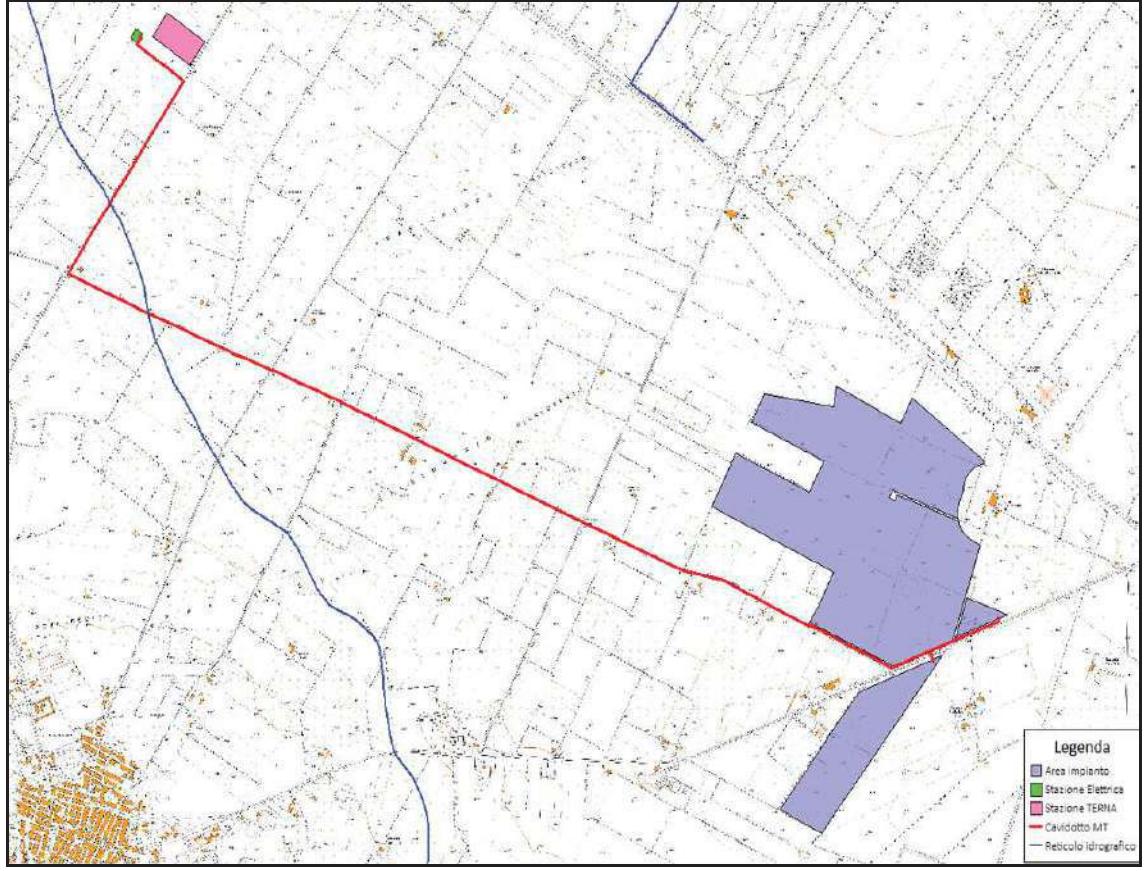

**Fig. 1** – planimetria area impianto e principali opere esterne.

#### **2. Inquadramento territoriale impianto fotovoltaico**

L'area di studio, ubicata nella zona sud-occidentale del territorio comunale di Stornara (Fg), al confine con il territorio comunale di Cerignola (Fg), ricade nella porzione centrale del Tavoliere di Puglia che è situato nella parte settentrionale della Regione pugliese e costituisce la più estesa pianura dell'Italia meridionale; si sviluppa in direzione NO-SE ed è compreso tra il F. Fortore a nord, i Monti della Daunia ad ovest, il Gargano e il mare Adriatico ad est, e il F. Ofanto a sud.

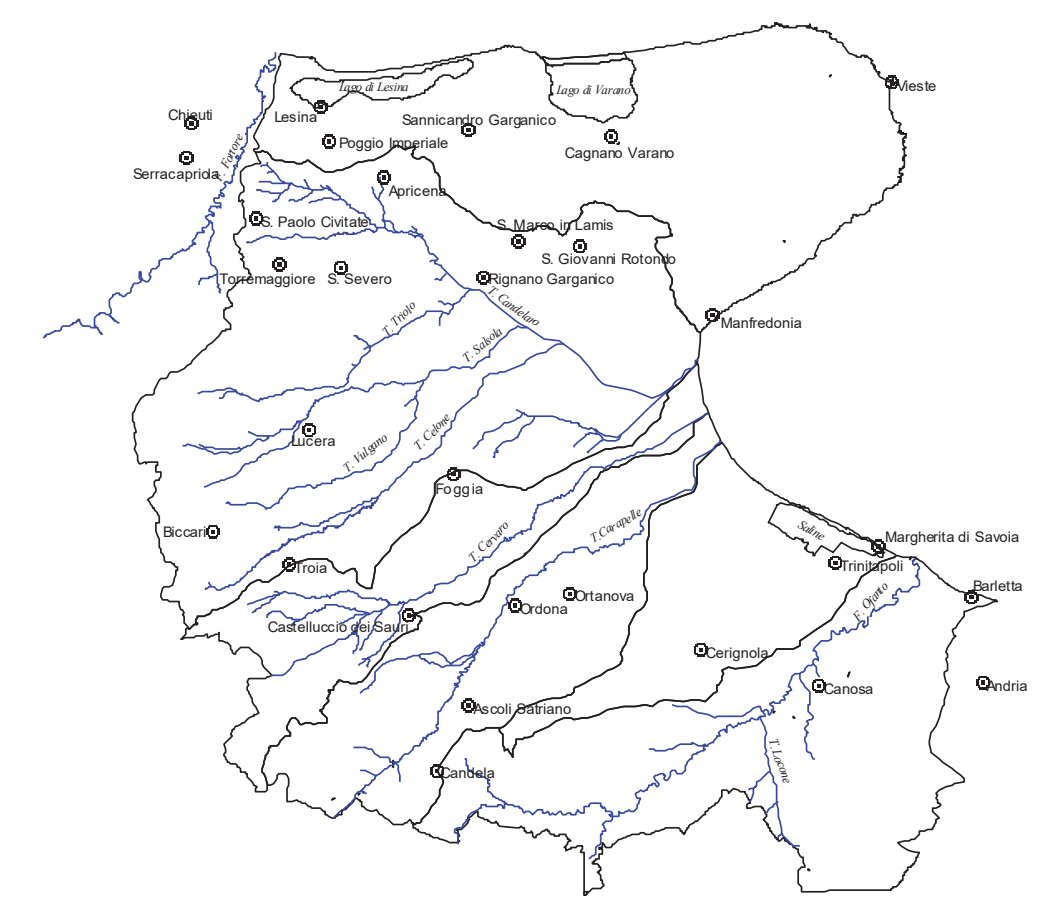

**Fig. 2** – Limiti geografici del Tavoliere di Puglia (*Masciale R., 2002-2003*)

Il Tavoliere è l'unica area della Puglia ad essere dotata di una rete idrografica ben definita, costituita da corsi d'acqua a regime prevalentemente torrentizio che incidono i depositi quaternari. Morfologicamente il Tavoliere è una pianura lievemente ondulata caratterizzata da vaste spianate che digradano debolmente verso mare a partire dalle quote più alte del margine appenninico. È possibile distinguere da ovest verso est ben cinque distretti morfologici (Boenzi, 1983): un'area collinare, una zona a ripiani, una vasta piana alluvionale antica, una piana costiera ed una zona litorale. La prima zona, che borda il margine orientale

appenninico, è rappresentata da rilievi collinari, posti a 300-400 m di quota. I ripiani corrispondono a terrazzi marini, che digradano verso l'Adriatico e sono, a luoghi, delimitati verso est da scarpate poco elevate, corrispondenti a ripe di abrasione. La piana alluvionale si estende con continuità dalla zona dei terrazzi più antichi fino alla piana costiera che corrisponde, per gran parte, ad antiche aree lagunari (Lago di Salpi e Lago Salso) successivamente colmate per fatti naturali ed antropici.

La zona litorale è costituita da depositi di spiaggia caratterizzati dalla presenza di dune sabbiose, rappresentate da dossi allungati parallelamente alla riva.

Il progetto in questione si inserisce in tale contesto geografico e nella fattispecie i riferimenti cartografici per una corretta individuazione e definizione dell'area di studio sono:

- · foglio n. 422 "Cerignola" della Carta geologica d'Italia in scala 1:50.000;
- · foglio n. 422 "Cerignola" della Carta d'Italia in scala 1:50.000;
- · tavoletta topografica I N.O. "Orta Nova" del Foglio n. 175 della Carta d'Italia in scala 1:25.000.

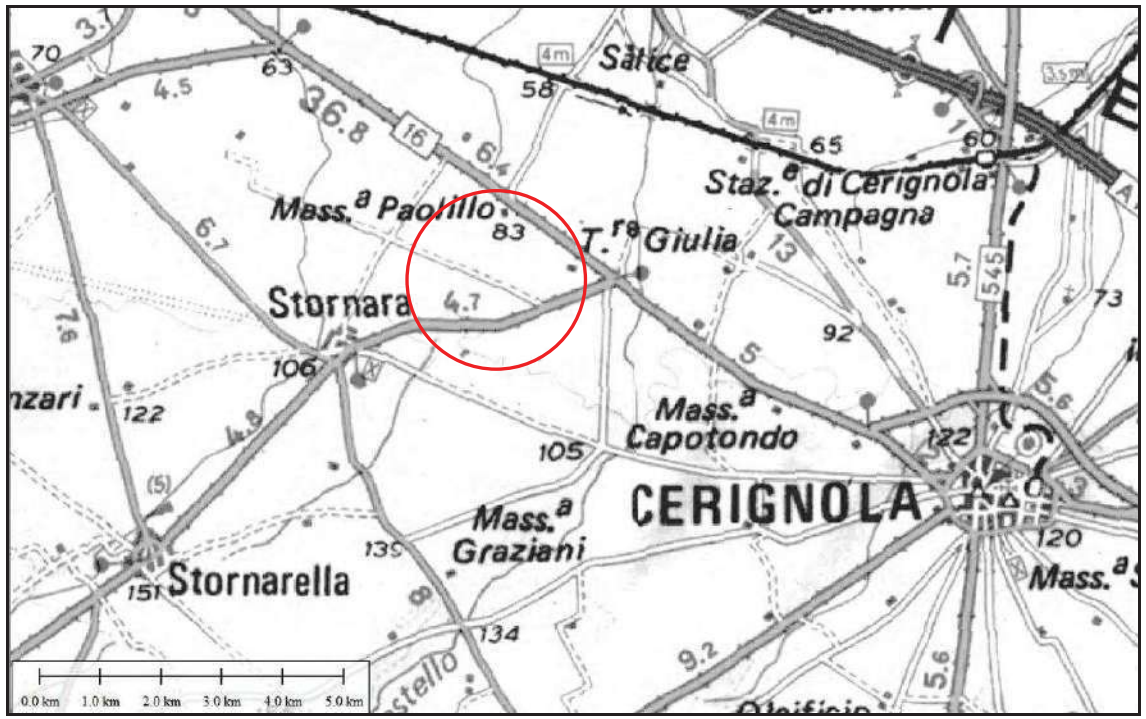

**Fig. 3** – Inquadramento territoriale: area vasta

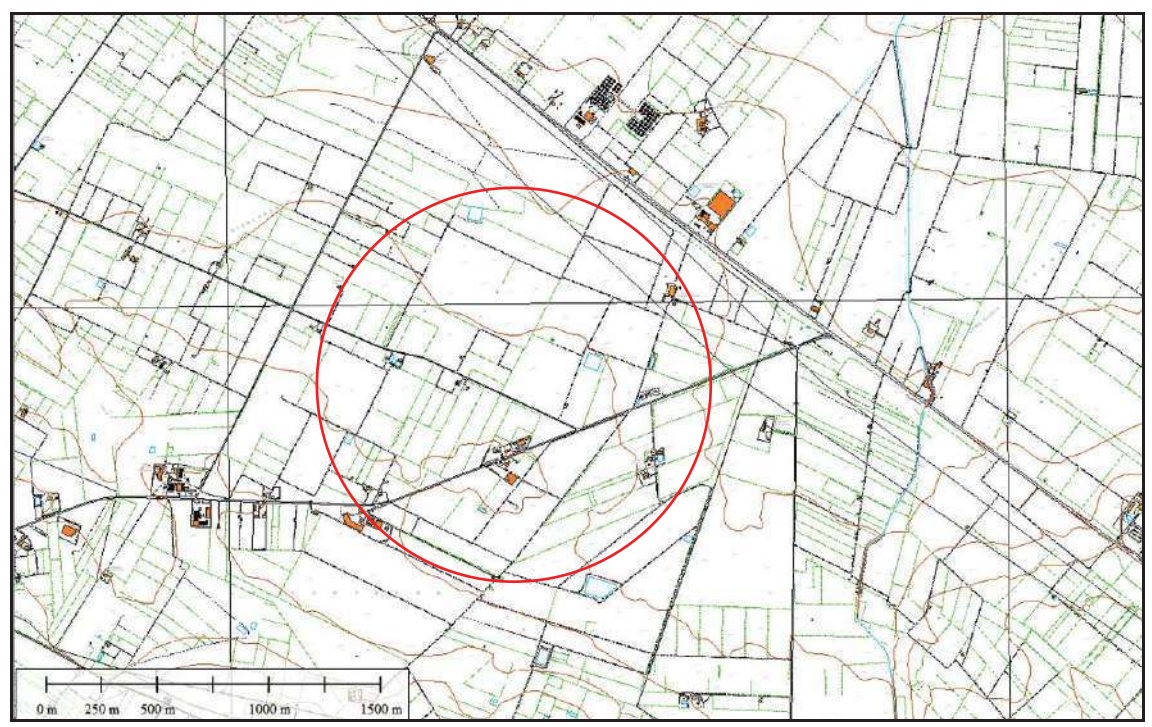

**Fig. 4** – Inquadramento territoriale: area di impianto agrivoltaico.

L'area oggetto di intervento è caratterizzata dalla morfologia tipica di tutto il Tavoliere e cioè con vaste spianate inclinate debolmente verso il mare, interrotte da valli ampie.

Nella zona esaminata, posta a circa 3 km. a N-E dell'agglomerato urbano di Stornara e a circa 8 km. a N-W dell'abitato di Cerignola, non si evidenziano significativi segni di erosione né tanto meno fenomeni gravitativi.

Dal punto di vista idrografico l'area è compresa nel bacino del "Canale la Pidocchiosa", affluente in destra idraulica del "Torrente Carapelle" che scorre a circa 9 km verso nord rispetto all'area di impianto. L'area di installazione dell'impianto agrivoltaico non è interessata né da pericolosità idraulica né dalla presenza di alcun reticolo idrografico: l'unica interferenza riguarda l'intersezione tra un reticolo minore (non nominato in IGM 25.000) che a circa 600m dalla ubicazione della stazione utente si unisce al canale "Marana la Pidocchiosa" per dare origina al "Canale la Pidocchiosa".

Il "Canale la Pidocchiosa" è caratterizzato da un regime idrologico di tipo torrentizio appenninico con portate medie mensili minime nel mese di agosto e portate medie mensili massime nei mesi di gennaio e febbraio. L'andamento dei deflussi dei corsi d'acqua rispecchiano sostanzialmente quello degli afflussi meteorici data la mancanza di significativi apporti sorgentizi.

#### **3. Rapporti con il PAI (Piano di bacino per l'Assetto Idrogeolo gico)**

La Regione Puglia, nella veste dell'Autorità di Bacino che ha redatto il PAI (Piano di bacino stralcio per l'Assetto Idrogeologico), ha provveduto alla perimetrazione delle aree a pericolosità/rischio idraulico e geomorfologico. Il Piano di Bacino Stralcio per l'Assetto Idrogeologico (PAI) dell'ex Autorità di Bacino della Puglia (ora Autorità di Bacino Distrettuale dell'Appennino Meridionale, sede Puglia), approvato in data 30.11.2005 e successivamente aggiornato e riperimetrato, è finalizzato al miglioramento delle condizioni di regime idraulico e della stabilità geomorfologica necessario a ridurre gli attuali livelli di pericolosità e a consentire uno sviluppo sostenibile del territorio nel rispetto degli assetti naturali, della loro tendenza evolutiva e delle potenzialità d'uso.

Il PAI costituisce il Piano Stralcio del Piano di Bacino, ai sensi dall'articolo 17 comma 6 ter della Legge 18 maggio 1989 n. 183, ha valore di piano territoriale di settore ed è lo strumento conoscitivo, normativo e tecnico-operativo mediante il quale sono pianificate e programmate le azioni e le norme d'uso finalizzate alla conservazione, alla difesa e alla valorizzazione del suolo ricadente nel territorio di competenza dell'Autorità di Bacino della Puglia.

Lo studio di compatibilità idrologica ed idraulica si rende necessario in quanto il cavidotto di progetto interseca in due punti un modesto reticolo idrografico presente in zona e pertanto si applicano gli artt. 6 e 10 delle Norme Tecniche di Attuazione del PAI. In particolare, l'art. 6 disciplina gli interventi ammissibili nell'alveo in modellamento attivo e nelle aree golenali, mentre l'art. 10 si "preoccupa" delle fasce di pertinenza fluviale.

L'art. 6 delle NTA del PAI stabilisce che quando il reticolo idrografico e l'alveo in modellamento attivo e le aree golenali non sono arealmente individuate nella cartografia in allegato al PAI e le condizioni morfologiche non ne consentono la loro individuazione, le norme si applicano alla porzione di terreno a distanza planimetrica, sia in destra che in sinistra, dall'asse del corso d'acqua, non inferiore a 75 m.

L'art. 10 delle NTA del PAI stabilisce che quando la fascia di pertinenza fluviale non è arealmente individuata nelle cartografie in allegato al PAI, le norme si applicano alla porzione di terreno, sia in destra che in sinistra, contermine all'area golenale, come individuata al punto precedente, di ampiezza comunque non inferiore a 75 m.

Orbene, per verificare la "sicurezza idraulica" dell'area ovvero per tener conto di eventuali rischi di allagamenti locali e progettare più consapevolmente l'intervento in esame

(cavidotto interrato) si rende opportuno redigere, anche speditamente, uno studio idrologico ed idraulico per definire come l'area "verrebbe allagata" a seguito di eventi pluviometrici estremi ed in particolare, secondo le indicazioni contenute nelle NTA del PAI Puglia, per eventi con tempi di ritorno di 200 anni.

In tal modo si potrà valutare l'area di buffer a cavallo del reticolo idrografico da "attenzionare" ai progettisti in modo che in tali aree vengano utilizzati accorgimenti tendenti alla mitigazione del rischio dovuto al potenziale allagamento delle aree stesse.

Di seguito, per chiarezza, si riportano gli artt. 6 e 10 delle NTA del P.A.I., articoli di ns.

interesse.

#### *ARTICOLO 6 Alveo fluviale in modellamento attivo ed aree golenali*

*1. Al fine della salvaguardia dei corsi d'acqua, della limitazione del rischio idraulico e per consentire il libero deflusso delle acque, il PAI individua il reticolo idrografico in tutto il territorio di competenza dell'Autorità di Bacino della Puglia, nonché l'insieme degli alvei fluviali in modellamento attivo e le aree golenali, ove vige il divieto assoluto di edificabilità.* 

*2. Nelle aree di cui al comma 1 è consentita la realizzazione di opere di regimazione idraulica;* 

*3. In tali aree può essere consentito lo svolgimento di attività che non comportino alterazioni morfologiche o funzionali ed un apprezzabile pericolo per l'ambiente e le persone. All'interno delle aree in oggetto non può comunque essere consentito:* 

*a) l'impianto di colture agricole, ad esclusione del prato permanente;*

*b) il taglio o la piantagione di alberi o cespugli se non autorizzati dall'autorità idraulica competente, ai sensi della Legge 112/1998 e s.m.i.;* 

*c) lo svolgimento delle attività di campeggio;* 

*d) il transito e la sosta di veicoli se non per lo svolgimento delle attività di controllo e di manutenzione del reticolo idrografico o se non specificatamente autorizzate dall'autorità idraulica competente;*

*e) lo svolgimento di operazioni di smaltimento e recupero di cui agli allegati b) e c) del Dlgs 22/97 nonché il deposito temporaneo di rifiuti di cui all'art.6, comma 1, lett. m) del medesimo Dlgs 22/97.*

*4. All'interno delle aree e nelle porzioni di terreno di cui al precedente comma 1, possono essere consentiti l'ampliamento e la ristrutturazione delle infrastrutture pubbliche o di interesse pubblico esistenti, comprensive dei relativi manufatti di servizio, riferite a servizi essenziali e non delocalizzabili, nonché la realizzazione di nuove infrastrutture pubbliche e di interesse pubblico, comprensive dei relativi manufatti di servizio, parimenti essenziali e non diversamente localizzabili, purché risultino coerenti con gli obiettivi del presente Piano e con la pianificazione degli interventi di mitigazione. Il progetto preliminare di nuovi interventi infrastrutturali, che deve contenere tutti gli elementi atti a dimostrare il possesso delle caratteristiche sopra indicate anche nelle diverse soluzioni presentate, è sottoposto al parere vincolante dell'Autorità di Bacino.*

*5. I manufatti e i fabbricati esistenti all'interno delle aree e nelle porzioni di terreno di cui al precedente comma 1, ad esclusione di quelli connessi alla gestione idraulica del corso d'acqua, sono da considerare in condizioni di rischio idraulico molto elevato e pertanto le Regioni, le Province e i Comuni promuovono e/o adottano provvedimenti per favorire, anche mediante incentivi, la loro rilocalizzazione.* 

*6. Sui manufatti e fabbricati posti all'interno delle aree di cui al comma 1 sono consentiti soltanto:* 

*a) interventi di demolizione senza ricostruzione;* 

*b) interventi di manutenzione ordinaria e straordinaria, di restauro e di risanamento conservativo, così come definiti alle lettere a), b) e c) dell'art. 3 del D.P.R. n.380/2001 e s.m.i. a condizione che non concorrano ad incrementare il carico urbanistico;* 

*c) interventi volti a mitigare la vulnerabilità dell'edificio senza che essi diano origine ad aumento di superficie o volume.* 

*7. Per tutti gli interventi consentiti nelle aree di cui al comma 1 l'AdB richiede, in funzione della valutazione del rischio ad essi associato, la redazione di uno studio di compatibilità idrologica ed idraulica che ne analizzi compiutamente gli effetti sul regime idraulico a monte e a valle dell'area interessata. Detto studio è sempre richiesto per gli interventi di cui ai commi 2, 4 e 6.* 

*8. Quando il reticolo idrografico e l'alveo in modellamento attivo e le aree golenali non sono arealmente individuate nella cartografia in allegato e le condizioni morfologiche non ne consentano la loro individuazione, le norme si applicano alla porzione di terreno a distanza planimetrica, sia in destra che in sinistra, dall'asse del corso d'acqua, non inferiore a 75 m.*

#### *ARTICOLO 10 Disciplina delle fasce di pertinenza fluviale*

*1. Ai fini della tutela e dell'adeguamento dell'assetto complessivo della rete idrografica, il PAI individua le fasce di pertinenza fluviale.* 

*2. All'interno delle fasce di pertinenza fluviale sono consentiti tutti gli interventi previsti dagli strumenti di governo del territorio, a condizione che venga preventivamente verificata la sussistenza delle condizioni di sicurezza idraulica, come definita all'art. 36, sulla base di uno studio di compatibilità idrologica ed idraulica subordinato al parere favorevole dell'Autorità di Bacino.*

*3. Quando la fascia di pertinenza fluviale non è arealmente individuata nelle cartografie in allegato, le norme si applicano alla porzione di terreno, sia in destra che in sinistra, contermine all'area golenale, come individuata all'art. 6 comma 8, di ampiezza comunque non inferiore a 75 m.*

L'area NON risulta soggetta a pericolosità geomorfologica.

## **4. Analisi morfologica dei bacini tributari**

Come si evince dalla Fig. 5, l'area di realizzazione dell'impianto agrivoltaico non è interessato da interferenze con reticoli idrografici tranne il cavidotto MT.

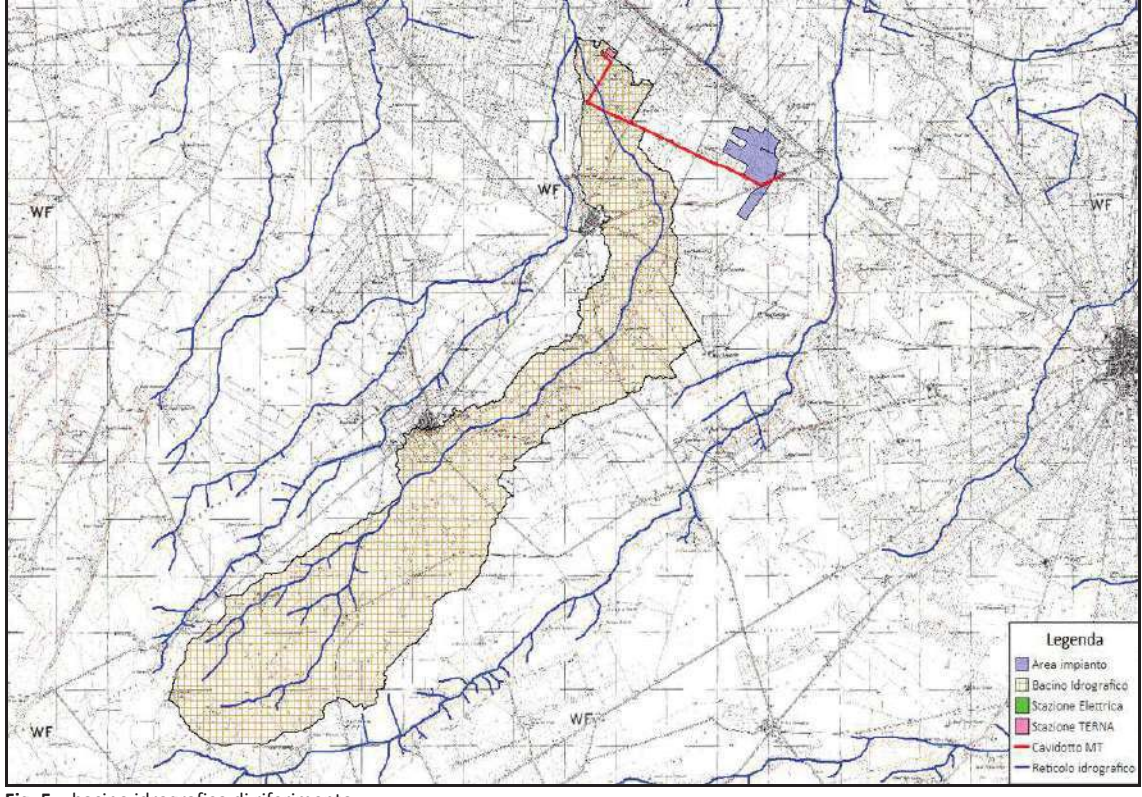

**Fig. 5** – bacino idrografico di riferimento

Di seguito si riportano sinteticamente le principali caratteristiche morfometriche del bacino che "interessa" le aree di interferenze. La determinazione del bacino tributario è stata effettuata utilizzando sia i dati LIDAR del Ministero dell'Ambiente con risoluzione di 1m che il DTM della Regione Puglia con risoluzione 8m. Tale necessità è dovuta al fatto che l'intera area del bacino idrografico di riferimento non è interamente coperta da dati LIDAR.

Il bacino individuato è inquadrato all'interno delle tavolette topografiche I NO "Ortanova", I SO "Borgo Libertà", IV SE "Corleto" del Foglio N° 175 della Carta d'Italia dell'I.G.M.I.. Nella tabella seguente si riportano le principali grandezze morfometriche del bacino individuato che viene riportato nelle successive Fig. 6 e 7.

Di seguito i parametri morfometrici ricavati.

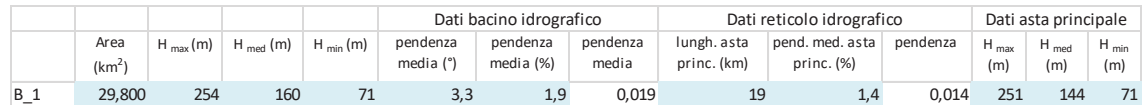

**Tabella 1** – Principali grandezze morfometriche del bacino di riferimento

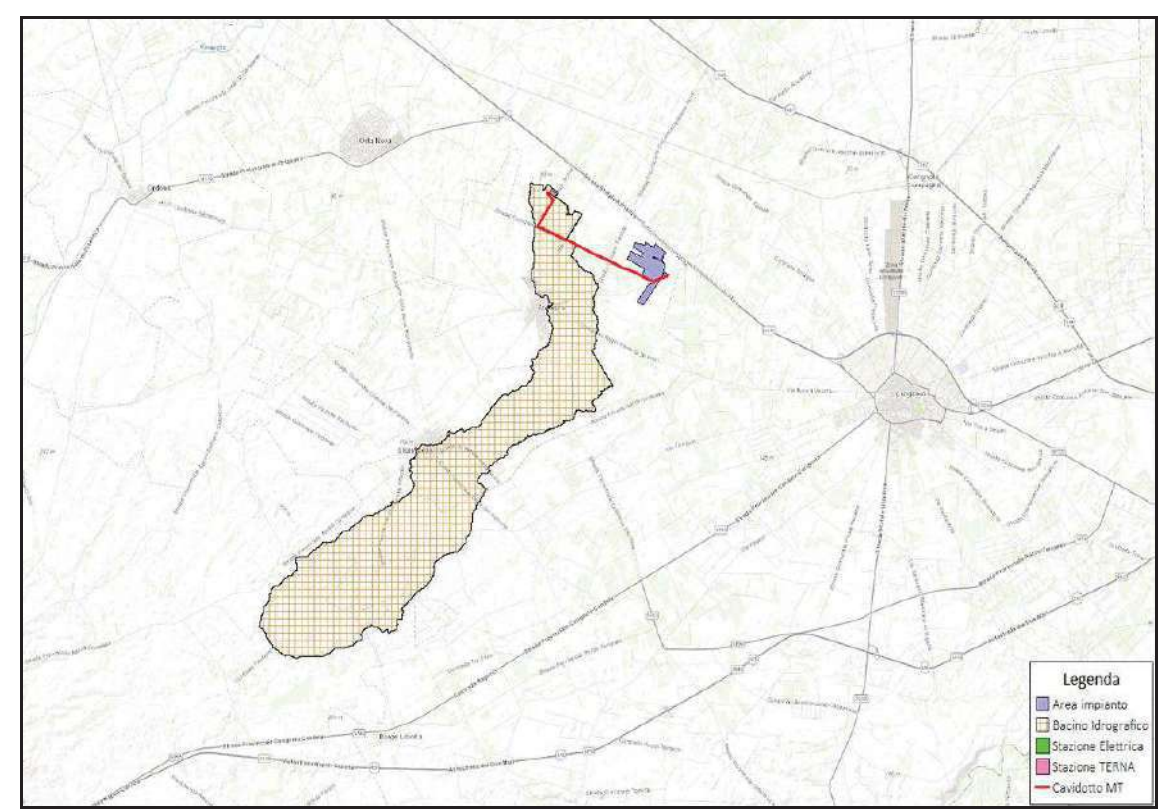

**Fig. 6** – Inquadramento del bacino idrografico su World Topo Map

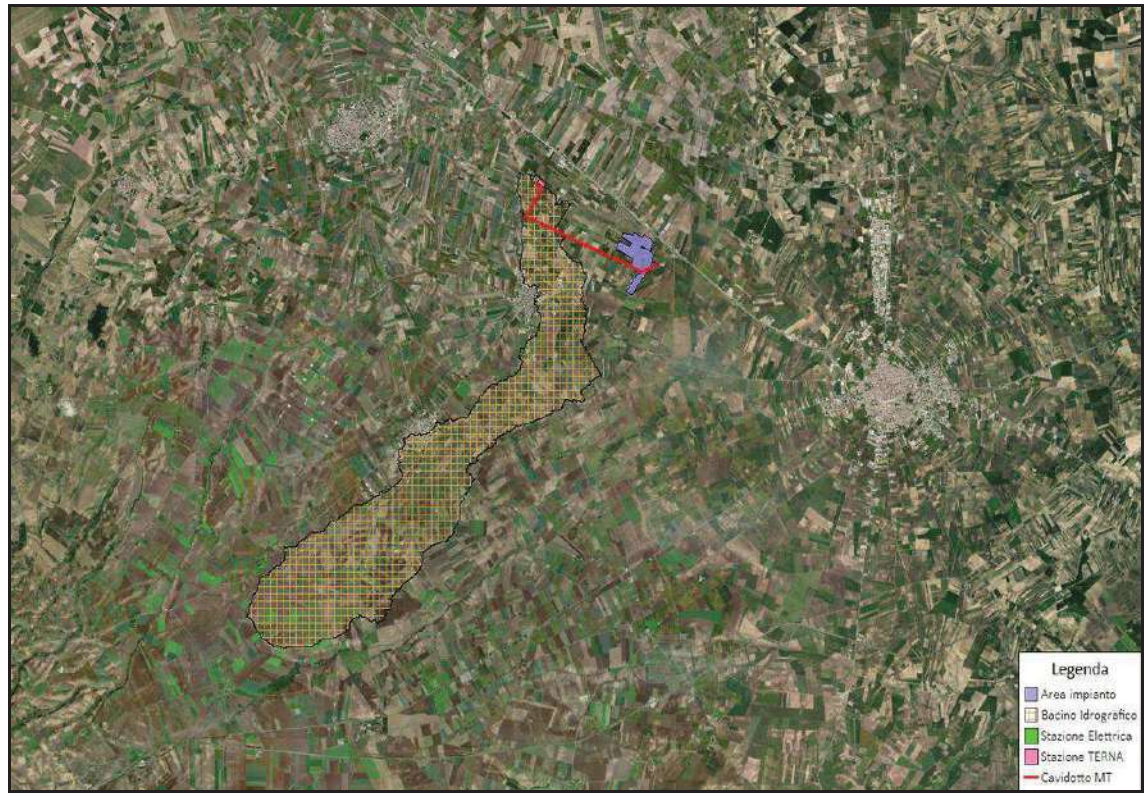

**Fig. 7** – Inquadramento del bacino idrografico su ortofoto

# **5. Uso del suolo**

Per la determinazione dell'uso del suolo si è fatto riferimento alla carta d'uso dei suoli (UDS) della Regione Puglia, aggiornata al 2011.

Si ricorda che la carta UDS regionale ha come caratteristiche fondamentali:

- 1. Derivazione da ortofoto con pixel di 50 cm.;
- 2. Classificazione conforme alle metodologie adottate a livello europeo con le specifiche del progetto CORINE Land Cover (con ampliamento al IV livello);
- 3. Unità areale minima cartografabile 2.500 mq (salvo deroghe);
- 4. Mantenimento della coerenza geometrica (condivisione del primo livello di ricostruzione topologica per il DBTI) con la Cartografia Tecnica Regionale in scala 1:5.000 derivata dallo stesso volo aereo.

Dall'analisi della mappa riportata in Fig. 8, si evince che la classe di uso del suolo prevalente è rappresentata da seminativi semplici in aree irrigue e non e da uliveti e vigneti.

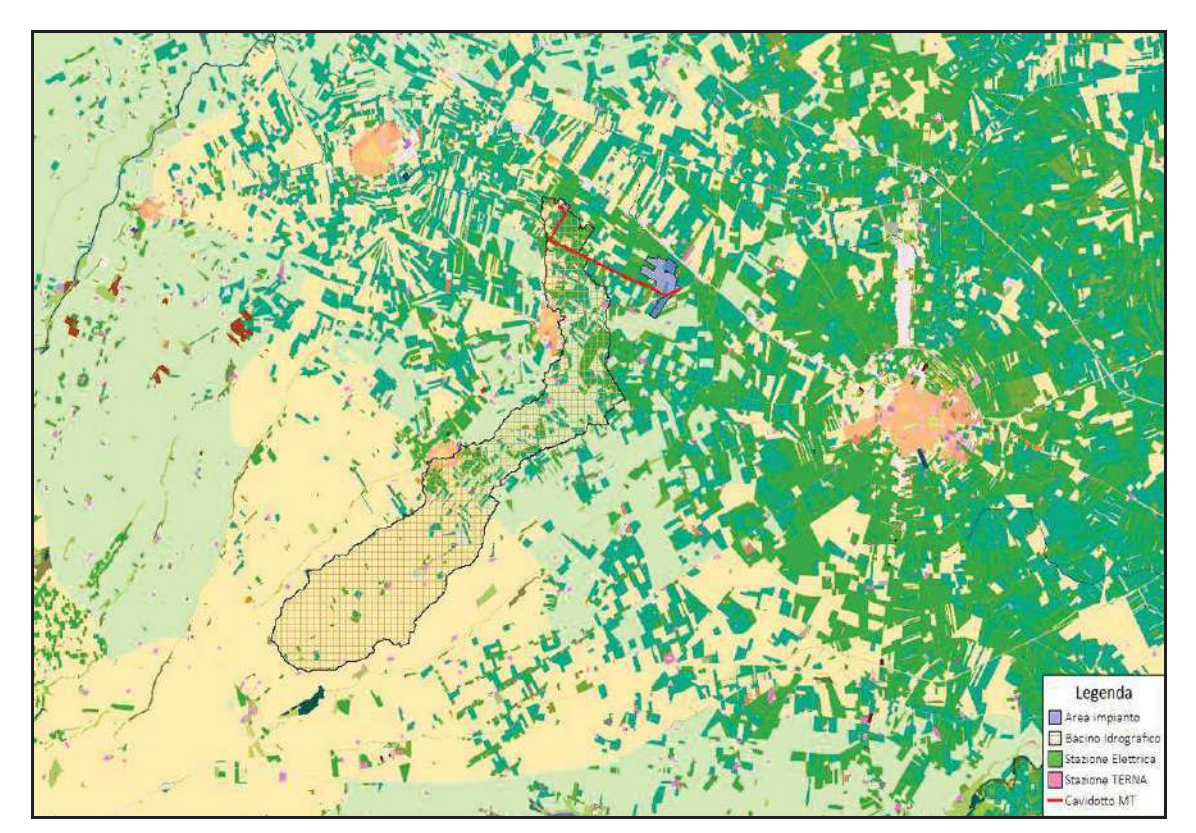

**Fig. 8** – Carta dell'uso del suolo (UDS Regione Puglia – agg. 2011)

#### *STUDIO DI COMPATIBILITA' IDROLOGICA ed IDRAULICA*

PROGETTO PER UN IMPIANTO AGRIVOLTAICO A TERRA DENOMINATO "STORNARA 1" DA REALIZZARSI NEL COMUNE DI STORNARA (FG) IN LOCALITÀ "LA CONTESSA"

| Uso del Suolo - 2011   |                                                                                      |  |                                                                                          |
|------------------------|--------------------------------------------------------------------------------------|--|------------------------------------------------------------------------------------------|
|                        |                                                                                      |  | 2121 - seminativi semplici in aree irrique                                               |
|                        | 1111 - tessuto residenziale continuo antico e denso                                  |  | 2123 - colture orticole in pieno campo in serra e sotto plastica in aree irrigue         |
|                        | 1112 - tessuto residenziale continuo, denso più recente e basso                      |  | 221 - vigneti                                                                            |
|                        | 1113 - tessuto residenziale continuo, denso recente, alto                            |  | 222 - frutteti e frutti minori                                                           |
|                        | 1121 - tessuto residenziale discontinuo                                              |  | 223 - uliveti                                                                            |
|                        | 1122 - tessuto residenziale rado e nucleiforme                                       |  | 224 - altre colture permanenti                                                           |
| <b>Service Service</b> | 1123 - tessuto residenziale sparso                                                   |  | 231 - superfici a copertura erbacea densa                                                |
| n.                     | 1211 - insediamento industriale o artigianale con spazi annessi                      |  | 241 - colture temporanee associate a colture permanenti                                  |
| n.                     | 1212 - insediamento commerciale                                                      |  | 242 - sistemi colturali e particellari complessi                                         |
|                        | 1213 - insediamento dei grandi impianti di servizi pubblici e privati                |  | 243 - aree prevalentemente occupate da coltura agrarie con presenza di spazi<br>naturali |
|                        | 1214 - insediamenti ospedalieri                                                      |  | 244 - aree agroforestali                                                                 |
|                        | 1215 - insediamento degli impianti tecnologici                                       |  | 311 - boschi di latifoglie                                                               |
|                        | 1216 - insediamenti produttivi agricoli                                              |  | 312 - boschi di conifere                                                                 |
|                        | 1217 - insediamento in disuso                                                        |  | 313 - boschi misti di conifere e latifoglie                                              |
| П                      | 1221 - reti stradali e spazi accessori                                               |  | 314 - prati alberati, pascoli alberati                                                   |
|                        | 1222 - reti ferroviarie comprese le superfici annesse                                |  | 321 - aree a pascolo naturale, praterie, incolti                                         |
|                        | 1223 - grandi impianti di concentramento e smistamento merci                         |  | 322 - cespuglieti e arbusteti                                                            |
|                        | 1224 - aree per gli impianti delle telecomunicazioni                                 |  | 323 - aree a vegetazione sclerofilla                                                     |
|                        | 1225 - reti ed aree per la distribuzione, la produzione e il trasporto dell'energia  |  | 3241 - aree a ricolonizzazione naturale                                                  |
|                        | 123 - aree portuali                                                                  |  | 3242 - aree a ricolonizzazione artificiale (rimboschimenti nella fase di novelleto)      |
|                        | 124 - aree aeroportuali ed eliporti                                                  |  | 331 - spiagge, dune e sabbie                                                             |
|                        | 131 - aree estrattive                                                                |  | 332 - rocce nude, falesie e affioramenti                                                 |
|                        | 1321 - discariche e depositi di cave, miniere, industrie                             |  | 333 - aree con vegetazione rada                                                          |
|                        | 1322 - depositi di rottami a cielo aperto, cimiteri di autoveicoli                   |  | 334 - aree interessate da incendi o altri eventi dannosi                                 |
|                        | 1331 - cantieri e spazi in costruzione e scavi                                       |  | 411 - paludi interne                                                                     |
|                        | 1332 - suoli rimaneggiati e artefatti                                                |  | 421 - paludi salmastre                                                                   |
|                        | 141 - aree verdi urbane                                                              |  | 422 - saline                                                                             |
|                        | 1421 - campeggi, strutture turistiche ricettive a bungalows o simili                 |  | 5111 - fiumi, torrenti e fossi                                                           |
|                        | 1422 - aree sportive (calcio, atletica, tennis, etc)                                 |  | 5112 - canali e idrovie                                                                  |
|                        | 1423 - parchi di divertimento (acquapark, zoosafari e simili)                        |  | 5121 - bacini senza manifeste utilizzazioni produttive                                   |
|                        | 1424 - aree archeologiche                                                            |  | 5122 - bacini con prevalente utilizzazione per scopi irrigui                             |
|                        | 143 - cimiteri                                                                       |  | 5123 - acquacolture                                                                      |
|                        | 2111 - seminativi semplici in aree non irrigue                                       |  | 521 - lagune, laghi e stagni costieri                                                    |
|                        | 2112 - colture orticole in pieno campo in serra e sotto plastica in aree non irrigue |  | 522 - estuari                                                                            |
|                        |                                                                                      |  |                                                                                          |

**Fig. 9** – Legenda della Carta dell'Uso del Suolo (UDS Regione Puglia – agg. 2011)

#### **6. Studio idrologico del bacino**

#### *6.1. Premessa*

Effettuato lo studio morfologico, la metodologia da utilizzare per le analisi idrologiche viene individuata in base alle peculiarità del bacino e del reticolo idrografico che lo drena.

L'analisi idrologica ha come obiettivo la valutazione delle portate di piena che per prefissati tempi di ritorno, interessano il bacino idrografico e, di conseguenza il territorio e tutti gli elementi vulnerabili in esso presenti.

In congruenza con le finalità dello studio volto ad approfondire la sicurezza idraulica dell'area si è adottato il tempo di ritorno di 200 anni coerentemente con le N.T.A. del PAI dell'ex Autorità di Bacino della Puglia (ora Autorità di Bacino Distrettuale dell'Appennino Meridionale - Sede Puglia).

Per l'analisi idrologica, così come riportato nella normativa vigente sulla difesa del suolo, è possibile far riferimento allo studio sulla Valutazione delle Piene (VAPI) che riguarda la Puglia effettuato dal Gruppo Nazionale per la Difesa dalle Catastrofi Idrogeologiche (GNDCI) del CNR, conformemente al DPCM del 29.09.1998 e alla Relazione di Piano allegata al PAI approvato con delibera n. 39 del 30/11/2005.

La procedura adoperata e i risultati dei calcoli effettuati sono ampiamente descritti nei paragrafi successivi.

Per quanto concerne la valutazione dei deflussi naturali nella sezione di interesse si è fatto ricorso all'analisi comparata dei risultati derivati dall'applicazione di alcune relazioni, a base geomorfologica, atte a definire il tempo di corrivazione del bacino.

Per l'assunzione del tempo di corrivazione (**Tc**) più rispondente, dato che rappresenta il tempo necessario affinché una particella d'acqua possa giungere dai punti più lontani del bacino alla sezione fluviale considerata, si è provveduto all'assunzione del valore medio statistico ricavato da tutta una serie di algoritmi ampiamente noti in letteratura: *Formula di Ventura, Formula di Viparelli, Formula di Puglisi, Formula di Tournon,* sulle cui peculiarità e limiti di applicabilità si illustrerà dettagliatamente nel seguito.

#### *6.2. Analisi regionale delle piogge in Puglia*

L'approccio più moderno per lo studio degli eventi estremi in idrologia viene condotto con un insieme di procedure atte a trasferire l'informazione idrologica, nota come "*analisi regionale*".

Alla base di un modello di regionalizzazione vi è la preventiva individuazione del meccanismo fisico-stocastico, che spiega la distribuzione della variabile idrologica di interesse nello spazio e nel dominio di frequenza statistica.

La scelta del tipo di modello richiede la conoscenza di alcuni aspetti fondamentali legati alle risorse dedicabili allo studio, alla qualità dell'informazione disponibile e alla precisione richiesta dai risultati. Pertanto, la struttura del modello richiede la costruzione del risolutore numerico e un'attenta identificazione dei parametri di taratura.

Numerosi studi sono stati condotti in Inghilterra, negli Stati Uniti ed in Italia su questi modelli a più parametri, noti in letteratura con gli acronimi GEV (Jenkinson, 1955), Wakeby (Hougthon, 1978) e TCEV (Rossi e Versace, 1982; Rossi et al. 1984).

Questa ultima sigla deriva dall'espressione inglese *Two Component Extreme Value*, che rappresenta la distribuzione di probabilità corrispondente ad un certo evento estremo, sia che provenga dalla distribuzione statistica di eventi ordinari sia che provenga da quella degli eventi straordinari. A tal fine occorre sottolineare che la principale fonte di incertezza deriva proprio dagli eventi estremamente intensi che hanno caratteristiche di rarità in ogni sito e aleatorietà per quel che riguarda il sito ove potranno verificarsi nel futuro. Ciò implica che, se in un punto eventi straordinari di un certo tipo non si siano verificati storicamente, questo non è garanzia di sicurezza sulla loro non occorrenza nel futuro.

Il progetto VAPI sulla Valutazione delle Piene in Italia, portato avanti dalla Linea 1 del Gruppo Nazionale per la Difesa dalle Catastrofi Idrogeologiche, ha proposto una procedura uniforme sull'intero territorio nazionale per la valutazione delle portate di piena naturali. Tale progetto fornisce uno strumento atto a comprendere i fenomeni coinvolti nella produzione delle portate di piena naturali e ad effettuare previsioni sui valori futuri delle piene in una sezione di un bacino naturale con il minimo possibile di

incertezza. Il progetto VAPI della regione Puglia rivolge particolare attenzione all'analisi regionale delle precipitazioni estreme e delle portate al colmo di piena. La distribuzione utilizzata per l'analisi regionale delle piogge, rispettando una certa omogeneità di procedura per tutti i rapporti regionali VAPI, è la TCEV. Questa procedura ha mostrato una buona adattabilità alle serie storiche delle massime altezze di pioggia di durata variabile, anche in altre regioni meridionali, quali la Basilicata (Fiorentino et al., 1987; Gabriele e Liritano, 1994), la Campania (Rossi e Villani, 1994), la Calabria (Versace, Ferrari, Gabriele e Rossi, 1989) e la Sicilia (Cannarozzo e Ferro, 1991).

L'identificazione dei parametri della distribuzione TCEV consente di costruire un modello regionale con struttura gerarchica, che utilizza tre differenti livelli di scala spaziale per la stima dei parametri del modello probabilistico utilizzato, in modo da ottimizzare l'informazione ricavabile dai dati disponibili e dal numero di stazioni della rete di misura.

In seguito, dopo una breve indicazione circa i dati disponibili per lo studio, si procede a fornire i risultati delle varie fasi della procedura di regionalizzazione del territorio pugliese centro-meridionale, territorio nel quale ricade il bacino oggetto di studio.

I dati pluviometrici utilizzati sono quelli pubblicati sugli annali idrologici del compartimento di Bari del S.I.I., le cui stazioni formano la rete di misura delle precipitazioni su tutto il territorio regionale con un'elevata densità territoriale.

Le osservazioni pluviometriche, utilizzate per la regionalizzazione, interessano il periodo dal 1940 al 2000 in tutte le stazioni di studio, con almeno quindici anni di misure, dei massimi annuali delle precipitazioni giornaliere ed orarie. Le serie sono variabili da un minimo di 19 ad un massimo di 47 dati per un numero totale di stazioni pari a 129 con una distribuzione spaziale all'interno della regione che appare omogenea su tutto il territorio.

Per i massimi annuali delle precipitazioni giornaliere, è stato adottato un modello di regionalizzazione basato sull'uso della distribuzione di probabilità TCEV (legge di distribuzione di probabilità del Valore Estremo a Doppia Componente), che rappresenta la distribuzione del massimo valore conseguito, in un dato intervallo temporale, da una variabile casuale distribuita secondo la miscela di due leggi

#### *STUDIO DI COMPATIBILITA' IDROLOGICA ed IDRAULICA*

#### PROGETTO PER UN IMPIANTO AGRIVOLTAICO A TERRA DENOMINATO "STORNARA 1" DA REALIZZARSI NEL COMUNE DI STORNARA (FG) IN LOCALITÀ "LA CONTESSA"

esponenziali, nell'ipotesi che il numero di occorrenze di questa variabile segua la legge di Poisson. Il modello proposto ammette che le due componenti, quella straordinaria e ordinaria, appartengano a popolazioni diverse, anche se è ammessa la loro interferenza attraverso un processo poissoniano.

L'identificazione dei parametri della distribuzione TCEV ha consentito di costruire un modello regionale con struttura gerarchica, basata su tre livelli di regionalizzazione, grazie a cui è possibile individuare regioni in cui risulta costante il coefficiente di asimmetria, quindi risultano costanti i due parametri  $\theta^* \in \Lambda^*$  ad esso legati (primo livello di regionalizzazione), e sotto regioni di queste, più limitate, in cui sia costante anche il coefficiente di variazione, e quindi il parametro  $\Lambda_1$  che da esso dipende (secondo livello di regionalizzazione). Il terzo livello è poi finalizzato alla ricerca di eventuali relazioni esistenti, all'interno di più piccole aree, tra il parametro di posizione della distribuzione di probabilità e le caratteristiche morfologiche. In particolare si nota che, all'interno di dette aree, i valori medi dei massimi annuali delle precipitazioni di diversa durata sono o costanti o strettamente correlati alla quota del sito di rilevamento.

La preventiva suddivisione dell'area di studio in zone e sottozone omogenee è stata effettuata in base all'analisi delle massime precipitazioni giornaliere, di cui si dispone del maggior numero di informazioni. La procedura prevede che si ricerchino zone pluviometriche omogenee, entro le quali possano ritenersi costanti i valori dei parametri  $\theta^*$  e  $\Lambda^*$ . Questi parametri non possono essere stimati da un numero ristretto di serie di dati, per cui l'analisi parte dalla possibilità di considerare le 129 stazioni come appartenenti ad un'unica zona al primo livello. I risultati ottenuti dall'analisi del I° livello e II° livello di regionalizzazione sono stati ricavati con riferimento ad un'ipotesi di invarianza dei parametri  $\theta^* \in \Lambda^*$ .

L'analisi del primo livello suggerisce la presenza di un'unica zona omogenea comprensiva di tutte le stazioni della regione.

 Analogamente alla procedura operata al primo livello di regionalizzazione, la successiva verifica dell'ipotesi di un'unica zona omogenea è stata effettuata attraverso il confronto delle distribuzioni di frequenza cumulata dei valori osservati del coefficiente di variazione CV e di quelli generati, ottenendo un ottimo risultato che

*STUDIO DI COMPATIBILITA' IDROLOGICA ed IDRAULICA* 

PROGETTO PER UN IMPIANTO AGRIVOLTAICO A TERRA DENOMINATO "STORNARA 1" DA REALIZZARSI NEL COMUNE DI STORNARA (FG) IN LOCALITÀ "LA CONTESSA"

convalida ulteriormente l'ipotesi di intera regione omogenea con un valore costante di  $\Lambda_1$ . Alla luce di tali risultati ottenuti è stato possibile evidenziare come l'intero territorio di competenza del compartimento di Bari del Servizio Idrografico e Mareografico Nazionale risulta diviso, al primo e secondo livello, in due sottozone. La prima (Copertino e Fiorentino, 1994), nel seguito definita Puglia Settentrionale, comprende la Capitanata, il Sub-appennino Dauno, il Gargano e l'Alta Murgia, mentre la seconda (Dipartimento di Ingegneria delle Acque e di Chimica del Politecnico di Bari, 2001), definita Puglia Centro Meridionale, include la restante parte del Tavoliere e della Murgia e la Penisola Salentina.

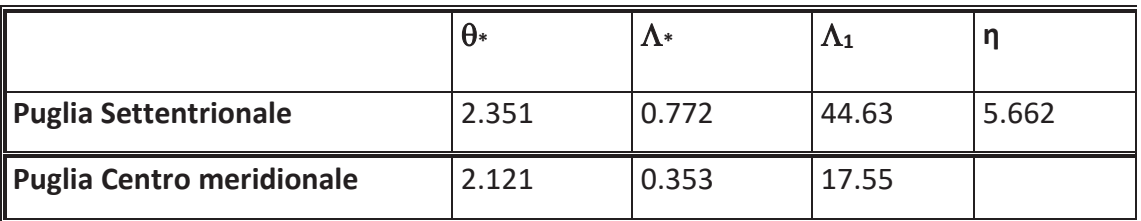

Nelle due tabelle a seguire sono riepilogati i risultati ottenuti in tutta la regione.

**Tabella 1** – Parametri regionali della TCEV di I° e II° livello.

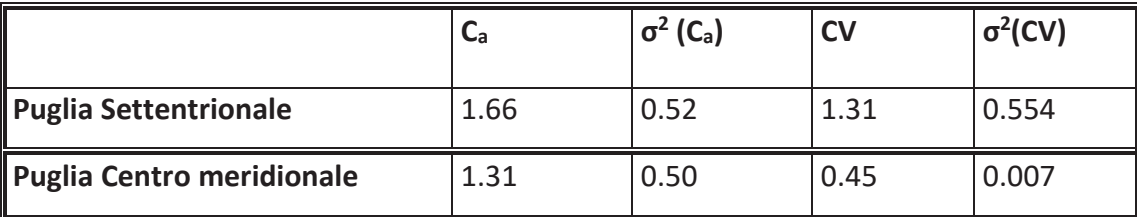

**Tabella 2** – Asimmetria (C<sub>a</sub>) e coefficienti di variazione (CV) osservati.

La distribuzione regionale della probabilità cumulata del massimo annuale di precipitazione di assegnata durata **Xd,T** viene espressa in funzione di una quantità *KT*, detta *fattore probabilistico di crescita*, funzione del periodo di ritorno **TR** e indipendente dalla durata.

Tale fattore è, in generale, funzione del tempo di ritorno **TR** ed è definito dal rapporto seguente:

$$
K_T = \frac{X_{d,T}}{\mu(X_{d,T_R})}
$$
\n(1)

essendo **Xd,T** il massimo annuale di precipitazione per assegnata durata e tempo di ritorno.

La curva di distribuzione di probabilità di tale rapporto ha caratteristiche regionali in quanto è unica nell'ambito della regione nella quale sono costanti i parametri della distribuzione di probabilità della **Xd,T**. Pertanto, fissati i parametri di forma e di scala della distribuzione di probabilità cumulata, all'interno della zona pluviometrica omogenea previamente identificata, è possibile esprimere la relazione tra il tempo di ritorno **TR** ed il fattore di crescita *KT*, potendo ritenere trascurabile la variabilità del fattore di crescita con la durata. L'espressione di seguito riportata, è quella indicata nel VAPI Puglia. In realtà non viene fornita l'espressione diretta di *KT* in funzione di T, ma l'espressione inversa, nella forma:

$$
T = \frac{1}{1 - F_{\kappa}(k)} = \frac{1}{1 - \exp(-\Lambda_1 e^{-\eta k_r} - \Lambda_2 \Lambda_1^{1/\theta_*} e^{-\eta k_r/\theta_*})}
$$
(2)

dove  $\theta^*$ ,  $\Lambda^*$  e  $\Lambda_1$ , sono i parametri di forma e di scala della TCEV che assieme al valore del parametro η, assumono i valori riassunti nella tabella 1 riportata in precedenza. La risoluzione dell'equazione (2) può essere ottenuta per via numerica e nel seguito si riportano i valori di  $K<sub>T</sub>$  ottenuti numericamente dalle equazioni precedenti.

#### **Puglia Settentrionale**

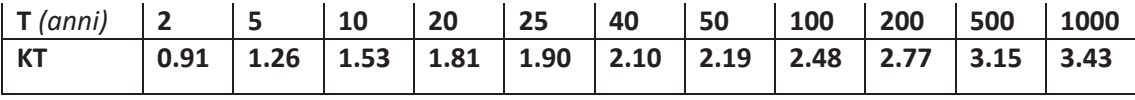

#### **Puglia Centro meridionale**

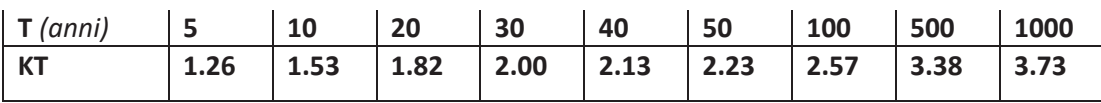

Più utile dal punto di vista pratico è la forma inversa della (2) in cui, fissato un tempo di ritorno T, si ricava il corrispondente valore del coefficiente di crescita K<sub>T</sub>. Tale risultato tuttavia non è ricavabile immediatamente con la TCEV, per cui si può ricorrere ad espressioni approssimate che hanno la seguente forma (Rossi e Villani, 1995):

$$
K_{\Gamma} = \left(\frac{\theta_* \ln \Lambda_*}{\eta} + \frac{\ln \Lambda_1}{\eta}\right) + \frac{\theta_*}{\eta} \ln T
$$
 (3)

che, dati i valori assunti dai parametri della TCEV nelle due regioni omogenee della Puglia, assumono le seguenti espressioni:

**Puglia Settentrionale** 
$$
K_T = 0.565 + 0.415 \ln T
$$
 (4)

**Puglia Centro meridionale** 
$$
K_T = 0.160 + 0.517 \ln T
$$
 (5)

Va tuttavia osservato che l'uso delle equazioni (4) e (5) comporta alcune approssimazioni: in particolare la (4) determina per precipitazioni con tempo di ritorno superiore a 5 anni, un errore sempre inferiore al 3%, laddove la (5) comporta una sottostima del fattore di crescita, con valori superiori al 10% per T<50 anni e superiori al 5% per T<100 anni. In figura 1 i valori dei coefficienti di crescita K<sub>T</sub> delle piogge, ottenuti dall'applicazione rigorosa della (2), sono confrontati con le espressioni analitiche definite dalla (4) e dalla (5).

Nel terzo livello di analisi regionale viene analizzata la variabilità spaziale del parametro di posizione (media, moda, mediana) delle serie storiche in relazione a fattori locali. Nell'analisi delle piogge orarie, in analogia ai risultati classici della statistica idrologica, per ogni sito è possibile legare il valore medio  $\mu(X_t)$  dei massimi annuali della precipitazione media di diversa durata alle durate stesse, attraverso la relazione:

$$
\mu(X_d) = ad^n \tag{6}
$$

essendo **a** ed **n** due parametri variabili da sito a sito. Ad essa si dà il nome di *curva di probabilità pluviometrica*.

Per l'intera regione pugliese si hanno le seguenti zone omogenee di 3° livello:

· nell'area della Puglia settentrionale, il VAPI Puglia fornisce l'individuazione di 4 aree omogenee dal punto di vista del legame fra altezza di precipitazione giornaliera  $\mu(X_a)$  e quota. Ognuna di esse è caratterizzata da una correlazione lineare con elevati valori dell'indice di determinazione tra i valori  $\mu(X_a)$  e le quote sul mare *h* (tabella 2):

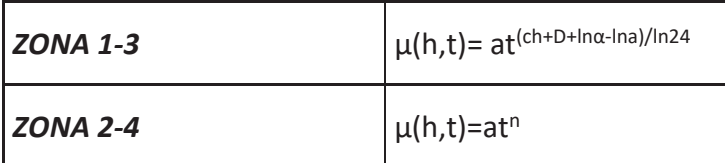

**Tabella 3** – Correlazione tra  $\mu$  (X<sub>g</sub>) e la durata di precipitazione

in cui *C* e *D* sono parametri che dipendono dall'area omogenea;

· nell'area centro-meridionale della Puglia, il VAPI fornisce l'individuazione di una analoga dipendenza della precipitazione giornaliera dalla quota sul livello medio mare per le 66 stazioni pluviometriche esaminate nella regione.

Il territorio è suddivisibile in due sottozone omogenee individuate dal Nord-Barese - Murgia Centrale e dalla Penisola Salentina, contrassegnate rispettivamente come zona 5 e zona 6, in continuità con quanto visto in Puglia Settentrionale (Figura 10).

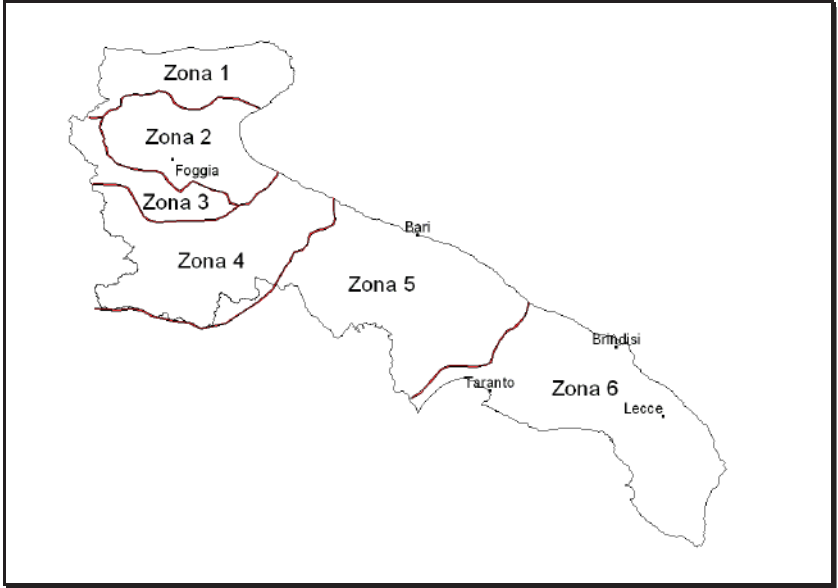

**Figura 10** - Regione Puglia: zone omogenee al 3° livello.

Alla luce di quanto fin qui esposto, la relazione che lega l'altezza media di precipitazione alla durata ed alla quota del sito, per l'area in esame, è generalizzata nella forma:

$$
\mu(X_{cl}) = a d^{(CZ + D + \log \alpha - \log \alpha) / \log 24}
$$
\n(7)

in cui **a** è il valor medio, pesato sugli anni di funzionamento, dei valori di m*(Xd)* relativi alle serie ricadenti in ciascuna zona omogenea e  $\alpha$ = x<sub>g</sub>/x<sub>24</sub> è il rapporto fra le medie delle piogge giornaliere e quelle di durata 24 ore per serie storiche di pari numerosità.

Per la Puglia il valore del coefficiente  $\alpha$  è risultato praticamente costante sull'intera regione e pari a 0.89; *C* e *D* rappresentano invece i coefficienti della regressione lineare fra il valor medio dei massimi annuali delle piogge giornaliere e la quota sul livello del mare. Per le sei zone individuate, i valori dei parametri sono riportati nel riquadro a seguire (tabella 4).

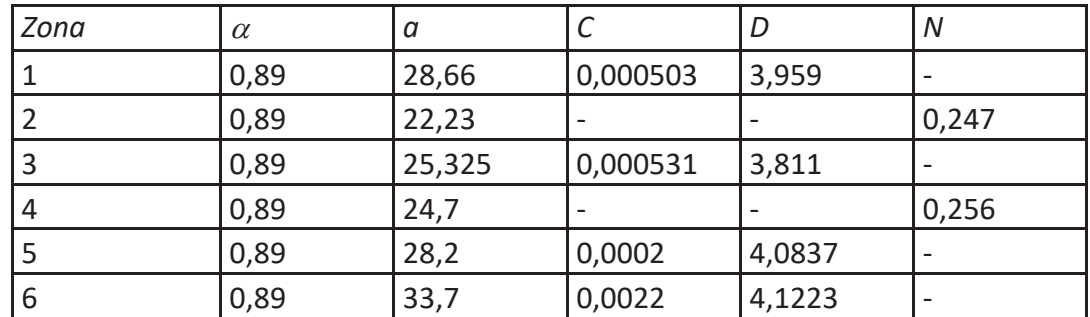

**Tabella 4** – Parametri caratteristici delle zone omogenee al III° livello

Quindi, per ottenere l'altezza di precipitazione della zona di interesse si deve moltiplicare il fattore di crescita  $(K<sub>T</sub>)$  per la precipitazione media:

$$
h = K_T \cdot \mu(X_d) \tag{8}
$$

#### *6.3. Curve di possibilità climatica*

Le procedure di regionalizzazione descritte in precedenza hanno consentito, quindi, di determinare le curve di possibilità climatiche al variare del tempo di ritorno per il bacino imbrifero in esame che ricade interamente nella Zona 3.

Il rapporto VAPI Puglia assegna alla Zona 3 la seguente legge di variazione dei valori medi delle altezze di pioggia dei massimi annuali in funzione della durata dell'evento:

**zona 3** 
$$
\mu(X_{d}) = 25.325 \pm (0.696 \pm 0.000531 h)/3.178
$$
 (8.1)

Il passaggio dal valore medio dei massimi annuali, ovvero dalle (8), al valore massimo dell'altezza di pioggia con prefissato tempo di ritorno si effettua utilizzando il *fattore probabilistico di crescita* **KT**, descritto in precedenza e i cui valori numerici sono quelli riportati nella tabella relativa alla Puglia Settentrionale, ovvero rivenienti dall'applicazione dell'equazione (4).

Noti quindi i valori delle grandezze riportate in precedenza e quelli dei coefficienti di crescita è quindi possibile definire i valori delle grandezze idrologiche di interesse in corrispondenza di diversi tempi di ritorno.

L'elaborazione dei dati pluviometrici, ha condotto alla determinazione delle curve di possibilità climatica per il tempo di ritorno analizzato; si riportano di seguito i dati caratterizzanti tale curva:

Ø Con un tempo di ritorno **Tr = 200 anni** l'equazione della curva di possibilità climatica (utilizzando il **metodo VAPI**) è la seguente:

 $h = 69.9 \cdot t^{0.246}$ 

#### **7. Valutazione delle portate di piena**

La stima delle portate di piena, con assegnato tempo di ritorno, necessita l'utilizzo di metodologie differenti a seconda che, per il caso in studio, sia sufficiente conoscere il colmo dell'idrogramma di piena oppure sia necessario individuare l'intero idrogramma.

In entrambi i casi, il problema può essere risolto in maniera diretta, cioè elaborando le misure di portata disponibili per il bacino in esame, oppure, in maniera indiretta, facendo ricorso o ad equazioni che consentono di ottenere la sola portata al colmo (formula razionale) ovvero a trasformazioni afflussi-deflussi che individuano l'idrogramma di piena corrispondente ad un evento meteorico di data durata ed assegnato tempo di ritorno, e quindi consentono di valutare il volume d'acqua complessivamente coinvolto nell'evento.

I metodi indiretti sono generalmente classificati come empirici e analitici. Mentre quelli empirici prescindono dall'esame che i diversi fattori morfologici e climatici hanno sulla formazione di deflussi di piena, i metodi analitici individuano tutte quelle relazioni che hanno fondamento fisico e che si fondano sull'impostazione, talvolta necessariamente semplificata, di un bilancio idrologico relativo all'evento di piena, tenendo conto della precipitazione a cui è imputabile l'evento stesso.

Nello specifico, utilizzando il software HEC-HMS, si è utilizzato uno dei sette metodi disponibili per la modellazione del processo di formazione dell'onda di piena in un bacino idrografico: nella fattispecie si è utilizzato il metodo del Soil Conservation Service.

#### *7.1. Stima del tempo di corrivazione*

La durata della precipitazione che viene considerata *critica*, cioè che è in grado di mettere in crisi la rete idrografica perché per essa si raggiunge il valore più elevato di portata, dipende dall'estensione del bacino stesso poiché il tempo che impiega ogni particella liquida nel seguire il suo percorso idraulico fino alla sezione di chiusura, impiega, a parità di velocità di scorrimento, un tempo tanto maggiore quanto più lungo è il percorso che deve seguire.

Questo intervallo di tempo viene definito mediante un *tempo caratteristico*, tra quelli più utilizzati per definire l'evento di piena si ha il *tempo di corrivazione* (tc) che è un parametro fondamentale che consente di identificare un primo aspetto del comportamento idrologico di un bacino; esso è generalmente definito come il tempo necessario alla goccia di pioggia caduta nel punto idraulicamente più lontano del bacino per raggiungere la sezione di chiusura dello stesso. Nelle applicazioni viene utilizzato il *tempo di corrivazione del bacino tc*, cioè il tempo necessario alla goccia di pioggia che cade nel punto *idraulicamente* più lontano per raggiungere la sezione di chiusura del bacino. Sulla base di questa definizione comunemente adottata il tempo di corrivazione si assume che la piena si verifica quando la pioggia ha una durata almeno pari al tempo di corrivazione.

Un altro tempo caratteristico dell'evento di piena è il *tempo di ritardo tL* (*lag time*), generalmente definito come la distanza temporale tra il baricentro dell'idrogramma di piena superficiale, depurato cioè delle portate che sarebbero defluite nel corso d'acqua anche in assenza di un evento di piena, e il baricentro del pluviogramma netto. Il Soil Conservation Service (SCS) americano ha dedotto, empiricamente, che il rapporto *tL/t<sup>c</sup>* è pari a 0.6.

Una relazione frequentemente utilizzata per il calcolo di tale grandezza è quella proposta da Pezzoli (1970) che, analizzando il comportamento di alcuni bacini piemontesi, ha proposto, una espressione del tempo di corrivazione che ha la seguente forma:

$$
t_c = 0.055 \frac{L}{\sqrt{i_a}}
$$

nella quale **tc** è espresso in ore e **L** in km. Il parametro **ia** rappresenta la pendenza media (m/m) dell'asta principale.

Una altra formula molto utilizzata che viene fuori dalla unione di diverse formulazioni di alcuni autori (Pezzoli, Chow, Watt & Chow, Kirpich) può essere ben rappresentato da un'unica espressione (Ferro, Sistemazione dei Bacini Idrografici, MCGraw Hill, 2002), che integra tutti i contributi sperimentali derivanti dalle esperienze condotte, ed ha la seguente equazione, nel seguito denominata P-C-W-K:

$$
t_c = 0.0222 \left(\frac{L}{\sqrt{t_a}}\right)^{0.8}
$$

nella quale **tc** è espresso in minuti e L in metri.

Si ricorda infine la formulazione del *Soil Conservation Service (NRCS SCS):* 

$$
t_c = 0.57 \frac{100 L_p^{0.8} \cdot \left(\frac{1000}{C N} - 9\right)^{0.7}}{\sqrt{P_b}}
$$

studiata nei piccoli bacini rurali nord americani che, nei nostri contesti tende a sottostimare leggermente il valore del tempo di corrivazione. L è espresso in Km; t<sub>c</sub> in ore.

La stima del tempo di corrivazione è sempre piuttosto controversa, soprattutto a causa delle inevitabili approssimazioni indotte per ogni metodo di calcolo e dalla mancanza di misure dirette. Pertanto in questo lavoro si è voluto eseguire una cernita tra i vari tempi di corrivazione calcolati rispetto a quelli effettivamente utilizzati, facendo riferimento ai limiti di applicazione, primo fra tutti l'estensione del bacino. Tra i tempi di corrivazione utilizzabili per ogni specifico bacino si è poi utilizzato sempre cautelativamente utilizzato il valore minore.

**Nello presente studio, come già anticipato nel par. 6.1, si è provveduto all'assunzione del valore medio statistico ricavato da una serie di formulazioni e cioè:** *Formula di Ventura, Formula di Viparelli, Formula di Puglisi, Formula di Tournon.*

Nella tabella seguente vengono indicati i risultati di tale analisi, per il bacino in esame:

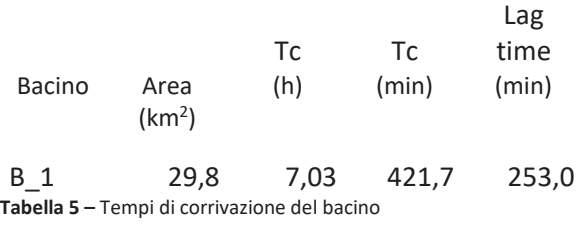

#### *7.2. Stima del coefficiente di deflusso – Metodo del Curve Number*

Il coefficiente di deflusso è stato individuato utilizzando il metodo del *Curve Number* (CN), sviluppato dal *Soil Conservation Service* americano (SCS).

Tale metodo si colloca a metà strada fra i modelli basati sul calcolo delle perdite per infiltrazione in un punto, quindi coerentemente utilizzabili in approcci distribuiti e semi distribuiti, ed i modelli formulati in maniera da essere specificatamente utilizzati in approcci integrati, secondo la teoria esposta di seguito. Il metodo CN si basa su una semplice equazione di bilancio fra i valori cumulati nel tempo, a partire dall'inizio dell'evento di precipitazione, della pioggia *P(t)*, del deflusso superficiale *Q(t)*, delle perdite iniziali *Ia(t)* prima della produzione di deflusso e di quelle successive *I(t)*:

 $P(t) = I_a(t) + I(t) + Q(t)$ 

espresse in termini di volume per un'unità di area, ovvero di un'altezza (mm).

L'ipotesi di base del metodo è che il rapporto fra il volume di deflusso ed il volume di pioggia depurato delle perdite iniziali rimanga, ad ogni istante, uguale al rapporto tra il volume delle perdite successive ed il volume massimo teorico delle perdite (a saturazione), indicato con il simbolo S:

$$
\frac{Q}{P - I_a} = \frac{I}{S}
$$

Viene inoltre supposto che le perdite iniziali siano proporzionali alle perdite massime possibili S (a saturazione):

$$
I_{a} = \beta S
$$

con valori tipici di ß compresi tra 0,1 e 0,3.

Il nucleo fondamentale di tutto il metodo è costituito dal parametro S, che a sua volta viene espresso in funzione di un indice adimensionale CN, detto appunto *curve number*, che a sua volta viene tabulato in funzione del tipo di suolo, per tenere conto delle capacità di infiltrazione, e dell'uso del suolo, che influenzerà sia l'ammontare della quota delle perdite iniziali dovute a intercettazione che la capacità di infiltrazione stessa del suolo.

I valori CN hanno come limite inferiore 0 (superficie totalmente permeabile, con nessuna produzione di deflusso) e come limite superiore 100 (superficie totalmente

impermeabile, con nessuna perdita e deflusso uguale alla precipitazione). Il termine *curve number* deriva dal fatto che a ciascun valore di CN corrisponde una diversa curva che rappresenta il rapporto tra i volumi di deflusso e di precipitazione (*coefficiente di deflusso cumulato*) in funzione del volume della precipitazione.

Definendo il coefficiente di deflusso come:

 $C = Q / P$ 

Dove:

Q (mm) è il deflusso di piena

P (mm) è l'afflusso meteorico

Il coefficiente di afflusso viene fatto dipendere dall'afflusso meteorico P, secondo l'espressione:

$$
C = \frac{(1 - 0.2 \, K)^2}{(1 + 0.8 \, K)}
$$

dove

 $K = S / P$ 

dipende dalla grandezza S (mm), definita *ritenzione potenziale* del bacino, che risulta funzione, attraverso "*run-off curve number*" (CN), della tessitura e dell'umidità iniziale del suolo, della sua copertura vegetale, ecc., secondo l'espressione:

$$
S = 254 \left[ \frac{100}{CN} - 1 \right]
$$

I valori dell'indice CN sono tabulati in letteratura per differenti tipi di copertura del suolo, diverse caratteristiche del terreno e per condizioni medie di umidità iniziale del suolo (condizione II), secondo 4 gruppi principali di terreno:

- · *gruppo A*: terreni sabbiosi molto permeabili
- · *gruppo B*: terreni franchi moderatamente permeabili, depositi sabbiosi superficiali;
- · *gruppo C*: terreni franco limosi poco permeabili: argille di medio impasto, ad elevato tenore di argilla;
- · *gruppo D*: terreni argillosi quasi impermeabili.

Le condizioni di umidità iniziale del suolo risultano 3:

- · *condizione I:* il terreno è secco pur senza raggiungere il punto di appassimento e le colture o la vegetazione sono ben sviluppate;
- · *condizione II:* il terreno è mediamente umido*;*
- · *condizione III*: il terreno è saturo di umidità a causa di intense precipitazioni con almeno 53 mm di altezza di pioggia nei 5 giorni precedenti l'evento considerato; nella stagione fredda si considera raggiunta la saturazione dopo 28 mm di pioggia in 5 giorni*.*

Le relazioni tra le condizioni medie CN II e la condizione I e III sono basate sulle seguenti relazioni semplificate:

$$
CNI = \frac{CN\pi}{2.3 - 0.013 CN\pi}
$$

$$
CN\pi = \frac{CN\pi}{0.43 + 0.0057 CN\pi}
$$

# **Nel caso in esame, quindi, il valore del Curve Number (CN) è stato determinato in funzione del tipo di copertura ed uso del suolo e del tipo di permeabilità del suolo.**

Le classi di uso del suolo sono state riclassificate ed accorpate per consentire una razionale attribuzione dei valori CN. Le classi di uso del suolo così ottenute sono riportate nella Tabella 6.

In base alle informazioni sul tipo idrologico di suolo e sull'uso del suolo si è quindi proceduto a stabilire i criteri di corrispondenza con la classificazione del metodo SCS-CN al fine di ottenere il parametro CN per ogni cella considerata.

**Per definire in maniera cautelativa la risposta idrologica del bacino in funzione del tempo di ritorno di progetto si è deciso di verificare i risultati attribuendo la condizione del CN più cautelativa (condizione III).** 

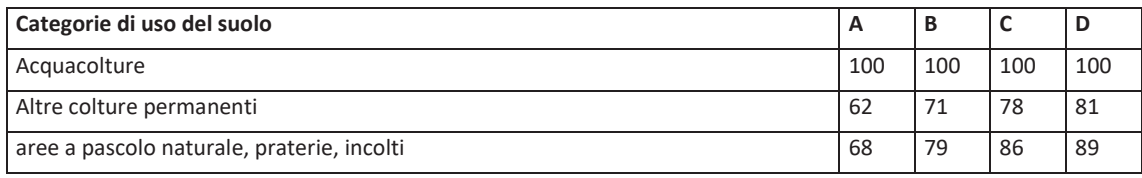

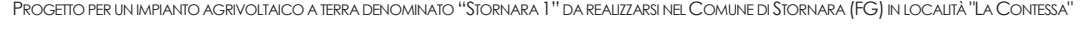

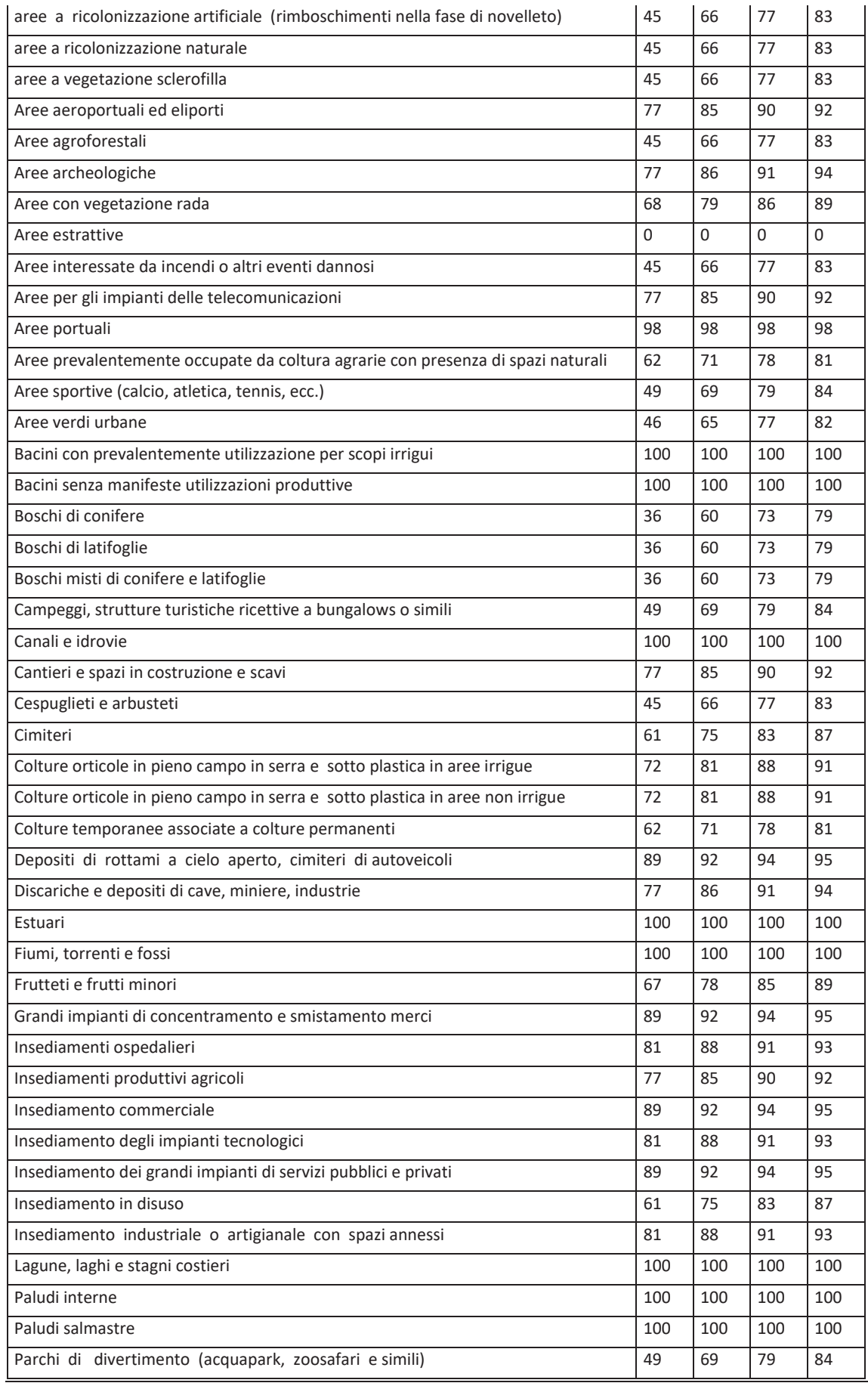

*Pagina 32 di 50*

#### *STUDIO DI COMPATIBILITA' IDROLOGICA ed IDRAULICA*

PROGETTO PER UN IMPIANTO AGRIVOLTAICO A TERRA DENOMINATO "STORNARA 1" DA REALIZZARSI NEL COMUNE DI STORNARA (FG) IN LOCALITÀ "LA CONTESSA"

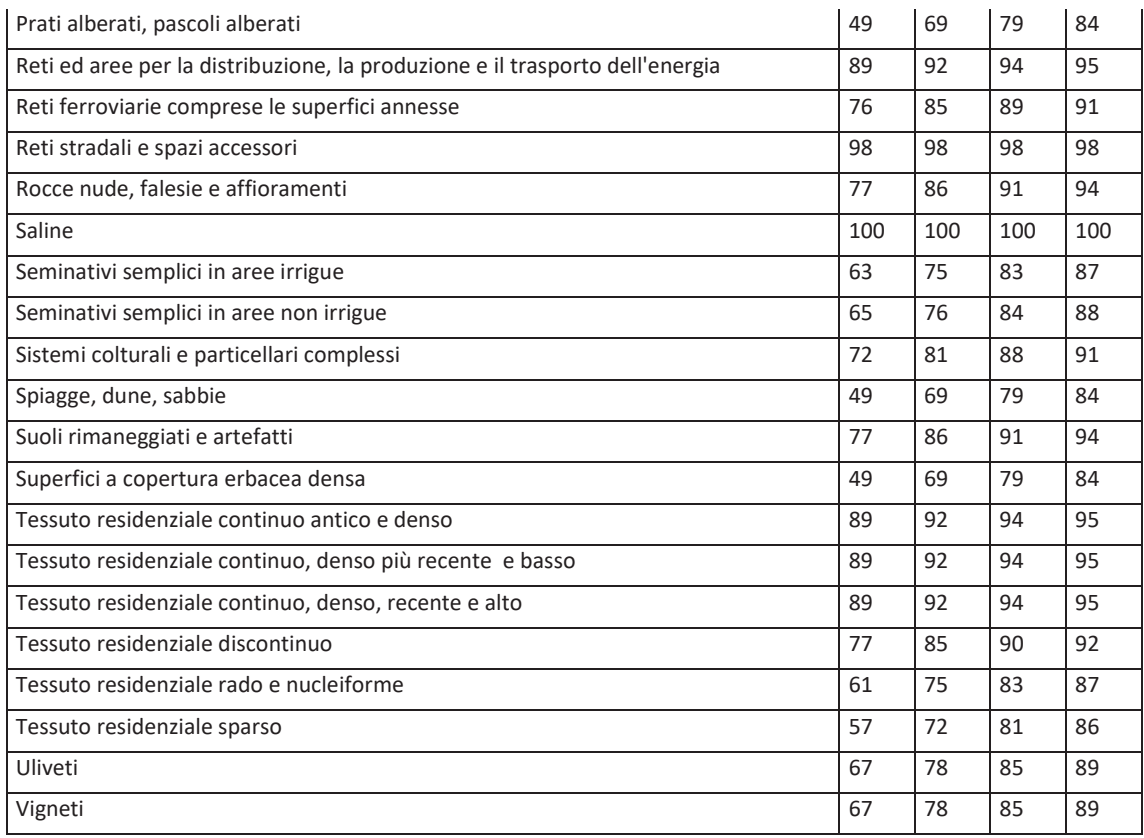

**Tabella 6** – Determinazione dei valori del Curve Number per le categorie di uso del suolo della CTR Puglia.

Nella tabella seguente si riporta il valore del CN calcolato per il bacino oggetto di studio.

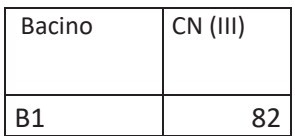

**Tabella 7** – Valore del Curve Number per il bacino studiato

#### **8. Studio idrologico mediante il software HEC-HMS**

Il software HEC-HMS, *Hydrologic Modeling System*, è un modello idrologico messo a punto dall'*Hydrologic Engineering Center* dell'USACE (*US Army Corps of Engineers*) per l'esecuzione di modellazioni idrologiche sia di bacini idrografici che in ambito urbano. Al suo interno sono implementate le principali formulazioni utilizzate nella pratica idrologica per il calcolo delle perdite per infiltrazione e, quindi, del volume di *run-off*, per la trasformazione afflussi-deflussi con possibilità di considerare anche il contributo del deflusso di base, per la propagazione dell'onda di piena nei canali, per la descrizione di invasi naturali o artificiali, … (USACE, 2000).

Tale software permette, quindi, di descrivere quantitativamente la trasformazione delle piogge in deflussi superficiali sulla superficie di un bacino imbrifero e in correnti idriche che confluiscono e si propagano lungo i suoi collettori drenanti.

Vengono di seguito presentate le diverse fasi di implementazione del software attraverso i seguenti passaggi procedurali:

- v Definizione dei componenti del sistema idrografico
- $\cdot$  Individuazione della metodologia di stima delle perdite di bacino
- v Impostazione della trasformazione afflussi-deflussi
- v Definizione dei parametri di propagazione dei deflussi
- ❖ Analisi meteorologica
- v Trasformazione afflussi-deflussi
- ❖ Taratura dei parametri idrologici

Attraverso il modulo BASIN MODEL viene definita la caratterizzazione fisica del bacino idrografico. Ciascuno degli elementi idrologici che compongono il sistema in esame può essere definito compiutamente dal punto di vista fisico-morfologico e idrologico mediante uno specifico *editor*. Gli elementi idrologici simulabili sono: SUBBASIN (sottobacino), JUNCTION (confluenza), REACH (tratto di corso d'acqua), RESERVOIR (bacino di invaso o serbatoio), DIVERSION (scolmatore o diversivo), SOURCE (sorgente) e SINK (pozzo). Ciascun elemento viene connesso in una rete ad

albero. In ogni sottobacino i processi idrologici vengono modellati distinguendo tre fasi: le perdite iniziali, la trasformazione degli afflussi meteorici in deflussi superficiali e il processo del deflusso sub-superficiale, o deflussi di base. Devono essere specificati i metodi di calcolo per ciascuna delle tre fasi sopra indicate (LOSS METHOD, TRANSFORM METHOD e BASEFLOW METHOD). Per quanto riguarda il calcolo delle perdite di bacino, il programma mette a disposizione 10 metodi, tra cui il metodo SCS-CN, utilizzato nel presente lavoro.

In base al metodo scelto è necessario specificare i parametri idrologici. Per il metodo SCS-CN è necessario specificare il coefficiente CN, le perdite iniziali (Ia) e la percentuale di impermeabilità. Relativamente ai metodi di calcolo della trasformazione degli afflussi meteorici in deflussi superficiali il codice di calcolo consente di applicare sette diversi metodi. Quello utilizzato nel presente studio è il metodo del *Soil Conservation Service-Unit Hydrograph* (SCS-UH) che ha il pregio di essere di applicazione generale e di richiedere 1 solo parametro per la sua definizione: il tempo di ritardo (Lag). Esso rappresenta il tempo di risposta medio del bacino definito come lo sfasamento tra il centroide dello ietogramma di pioggia effettiva e quello dell'idrogramma di deflusso diretto (Singh, 1975; 1988). Inoltre possono essere computati i deflussi sub superficiali che contribuiscono alla formazione dei deflussi superficiali con 5 diversi metodi.

Dopo aver inserito le geometrie del bacino ed aver specificato i parametri per la modellazione dei processi idrologici, devono essere inseriti i dati di pioggia registrati dalle varie stazioni pluviometriche nel periodo in esame ovvero utilizzare i dati del progetto VAPI. Si tratta, in buona sostanza di inserire gli ietogrammi di riferimento per ognuno dei bacini e/o sottobacini presenti nel modello implementato.

Nel presente studio è stato determinato, per il tempo di ritorno considerato (TR=200 anni), l'altezza totale di pioggia in funzione della durata dell'evento pluviometrico considerato.

La simulazione idrologica vera e propria viene quindi effettuata combinando il modello morfologico del bacino definito nel componente BASIN MODEL con i dati pluviometrici introdotti nel METEOROLOGICAL MODEL e con una ulteriore variabile, che consiste nella definizione, tramite il componente CONTROL SPECIFICATION,

dell'intervallo di tempo per il quale effettuare la simulazione, nonché della discretizzazione temporale di calcolo.

I risultati delle simulazioni effettuate possono essere visualizzati sia tramite tabelle riassuntive che tramite grafici e serie numeriche complete dell'intero processo di formazione e trasferimento dei deflussi superficiali. Una volta esaminati i risultati ottenuti dalla simulazione idrologica, è possibile procedere alla loro taratura. Tale processo può essere effettuato sia manualmente, andando ad agire sui singoli parametri caratteristici del reticolo idrografico in esame, sia applicando una procedura di ottimizzazione presente all'interno del codice di calcolo e accessibile tramite la funzione OPTIMIZATION MANAGER, basata sui valori di portata riferiti ad almeno un evento di riferimento rispetto al quale effettuare la taratura.

### *8.1. Applicazione del modello HEC-HMS al caso di studio*

Il modello HEC-HMS è stato implementato per verificare le portate di deflusso per il bacino di studio (S\_2 in fig.), in relazione al tempo di ritorno stabilito dalle NTA del PAI (TR=200 anni) per la verifica della sicurezza idraulica.

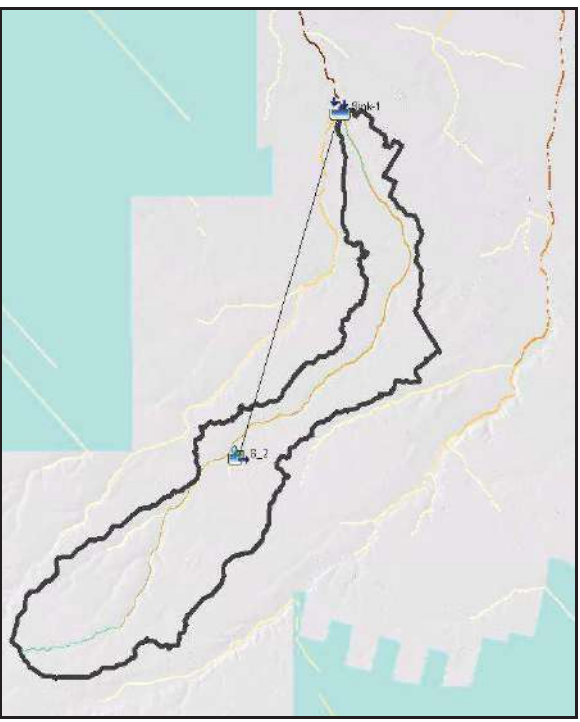

Di seguito la semplice schematizzazione del bacino studiato.

**Figura 11** – Schematizzazione del bacino idrografico nel modello HEC-HMS 4.8

Una volta definita la geometria da utilizzare all'interno del modello sono stati calcolati tutti i parametri necessari, già descritti ai paragrafi precedenti:

- · sottobacini
	- $\triangleright$  calcolo delle perdite con il metodo SCS-CN: per la definizione del Curve Number sono state utilizzate sia la carta dei gruppi idrologici dell'Adb Puglia che la Carta di Uso del Suolo 2011 della Regione Puglia. Come già detto sono state considerate le condizioni AMC III, quindi CN(III) (suolo saturo) per ogni bacino / sottobacino.

Il valore di I<sup>a</sup> è stato calcolato, come suggerito dall'SCS, come Ia=0.2 S. La percentuale di impermeabilità del suolo e stata assunta uguale allo 0% per l'intero bacino;

- $\triangleright$  calcolo della trasformazione degli afflussi meteorici in deflussi superficiali fatto in riferimento all'idrogramma del *Soil Conservation Service* per tutti i sottobacini in esame (SCS-UH). I valori del tempo di ritardo (Lag), immessi nel modello oggetto del presente studio, sono stati ricavati tramite la seguente espressione:  $T_r = 0.6 T_c$  con  $T_c$  = tempo di corrivazione del bacino;
- $\triangleright$  calcolo dello ietogramma di progetto per il TR di progetto (200 anni): come noto, lo ietogramma indica la variazione dell'intensità della pioggia col tempo nel corso dell'evento meteorico preso in considerazione. In considerazione delle finalità del presente studio e delle modeste dimensioni del bacino, si è calcolato, uno ietogramma triangolare di durata pari al tempo di corrivazione del sottobacino.

#### *8.2. Risultati simulazione HEC-HMS*

Di seguito si riporta una tabella che indica le portate di deflusso, espresse in m<sup>3</sup> /s, nella sezione di chiusura in relazione a TR=200 anni, così come fornite dal software HEC-HMS.

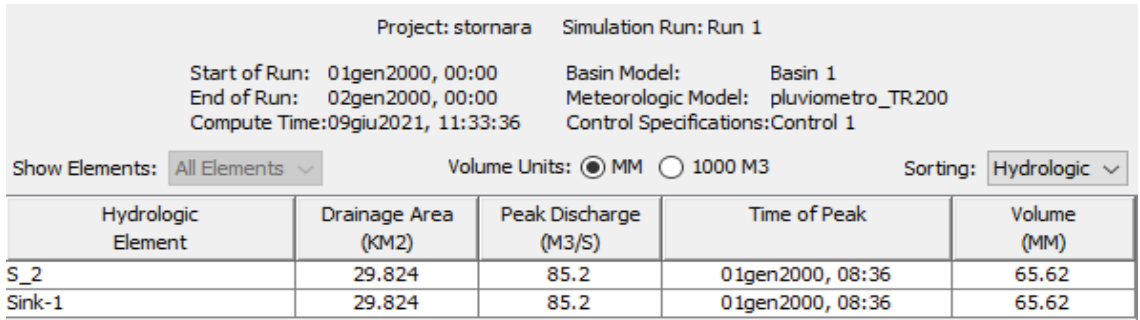

Di seguito si riporta sia l'idrogramma di piena calcolato alla sezione di chiusura del bacino di studio lo ietogramma di pioggia inserito, così come calcolati dal software HEC-HMS. Tali dati serviranno, come dati di input, per l'analisi bidimensionale in moto vario con HEC-RAS.

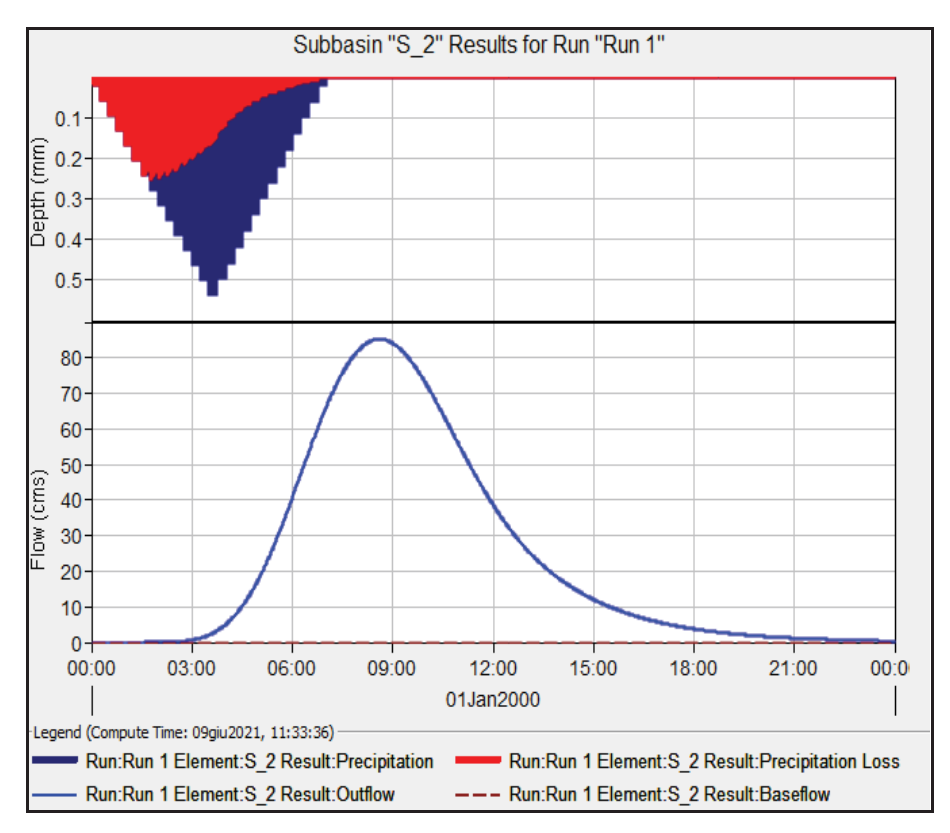

**Figura 12** – Ietogramma e idrogramma di progetto per TR= 200 anni per il bacino di studio

#### **9. ANALISI IDRAULICA BIDIMENSIONALE CON IL SOFTWARE HEC -RAS 5.0.x**

La modellazione della propagazione delle acque piovane sul bacino di studio è stata eseguita utilizzando il software HEC-RAS basato su un modello idrodinamico bidimensionale largamente utilizzato su base mondiale il cui utilizzo è largamente consolidato anche in Italia.

Il software HEC-RAS ha aggiunto, già da qualche anno, la capacità di eseguire uno schema di modellazione bidimensionale all'interno della simulazione condotta in regime di moto vario. Gli utenti possono quindi eseguire una modellazione in moto vario con schema monodimensionale (1D) combinato anche con uno schema quasibidimensionale e/o bidimensionale puro (2D) con l'aggiunta di un'area 2D nel modello nello stesso modo come si farebbe per aggiungere una cella d'accumulo (*storage area*) nel modello quasi-bidimensionale. Un'area 2D viene aggiunta nel modello disegnando un poligono 2D, definendo il modello digitale del terreno e quindi agganciando l'area 2D al modello monodimensionale attraverso l'uso di uno sfioratore laterale (*lateral structure*).

Le caratteristiche principali dell'algoritmo di modellazione della nuova versione sono:

- · *Modellazione combinata 1D e 2D* che prevede la possibilità di eseguire una simulazione combinata 1D e 2D all'interno dello stesso modello in regime di moto vario che permettendo di lavorare su schemi fluviali più complessi, utilizzando la modellazione 1D per l'alveo, e la modellazione 2D aree inondabili esterne.
- · *Equazioni complete di Saint Venant o di diffusione dell'onda in 2D:* Il programma risolve sia le equazioni 2D di diffusione dell'onda o quelle complete di Saint Venant. Questa opzione è selezionabile dall'utente, offrendo quindi una maggiore flessibilità. In generale, le equazioni di diffusione dell'onda in 2D consentono al software di funzionare più velocemente garantendo inoltre una maggiore stabilità. Le equazioni 2D in forma completa di Saint Venant sono

applicabili a una gamma più ampia di problemi, ma la grande maggioranza delle situazioni può essere modellata con sufficiente precisione con le equazioni di diffusione dell'onda.

- · *Algoritmo di soluzione ai volumi finiti*: Il risolutore delle equazioni di moto bidimensionale utilizza un algoritmo implicito ai volumi finiti. L'algoritmo di soluzione consente di utilizzare *step* temporali di calcolo maggiori rispetto ai metodi espliciti. L'approccio ai volumi finiti fornisce una misura dei miglioramenti in termini di stabilità e robustezza rispetto alle tradizionali tecniche differenziali di soluzione basate su metodi agli elementi finiti.
- · *Algoritmo per la soluzione accoppiata dei modelli 1D e 2D*: Gli algoritmi di soluzione 1D e 2D sono strettamente accoppiati nello stesso passo temporale di calcolo permettendo una perfetta coerenza a ogni step tra i modelli 1D e 2D. Ad esempio, se un fiume è modellato in 1D, ma l'area dietro un argine è modellata in 2D, il deflusso al di sopra dell'argine o eventualmente attraverso una breccia nell'argine è valutato utilizzando come carico di monte il livello nel fiume 1D e come carico di valle il livello nell'area 2D. L'equazione dello stramazzo è utilizzata per calcolare il deflusso al di sopra dell'argine o attraverso la breccia.
- · *Maglie computazionali strutturate e non strutturate*: Il software è stato progettato per utilizzare mesh computazionali strutturati o non strutturati. Ciò significa che le cellule computazionali possono essere triangoli, quadrati, rettangoli o anche elementi a cinque e sei facce. La maglia può essere una miscela di forme e dimensioni delle celle. Il contorno esterno della maglia computazionale è definito con un poligono.
- · *Tabella dettagliata delle proprietà idrauliche per le celle di calcolo*: All'interno di HEC-RAS le celle e le facce delle celle si basano sui dati del terreno sottostante (DTM). Ogni cella della maglia computazionale è pre-elaborato per sviluppare dei grafici dettagliati sulle proprietà idrauliche basate sul terreno sottostante che vengono utilizzati nella modellazione di HEC. Inoltre, ogni faccia delle celle viene valutata come una sezione trasversale dove vengono elaborate in tabelle che descrivono le proprietà idrauliche. Il flusso si muove in tutta la faccia (tra le

celle) basandosi su questi dati. Questo permette agli utenti di utilizzare delle celle molti grandi senza però perdere troppo il dettaglio del terreno sottostante che governa il movimento del flusso. Il vantaggio è un minor numero di calcoli e quindi tempi di esecuzione molto più veloci.

- · *Dettagliata mappatura dello scenario degli allagamenti con animazioni:* La perimetrazione delle aree allagabili così come le animazioni dello scenario degli allagamenti in funzione del tempo può essere fatta all'interno di HEC-RAS utilizzando le funzionalità di RAS-Mapper. La mappatura delle aree allagate si basa sul DTM, ciò significa che la reale superficie bagnata sarà basata sui dettagli della morfologia del terreno sottostante e non sulla dimensione della cella di calcolo. Le celle quindi possono anche essere parzialmente bagnate/asciutte.
- · *Algoritmo di calcolo basato su sistemi Multi-Processore:* Il modello di calcolo 2D è stato programmato per sfruttare i sistemi multi-processore presenti sui computer moderni (architettura parallela). In questo l'algoritmo di soluzione presenta una maggiore velocità e quindi i computer dotati di più processori saranno in grado di eseguire la modellazione 2D più velocemente rispetto ai computer a singolo processore.

Nel caso di studio, in considerazione del pressoché assente grado di incisione del reticolo idrografico studiato, si è ritenuta più adatta una simulazione bidimensionale pura, in alternativa alla modellazione combinata 1d/2d.

**Nel presente studio si è utilizzata la versione 5.0.7 di HEC-RAS.** 

### *9.1. Modellazione del terreno*

Ai fini di una corretta modellazione idraulica in campo bidimensionale il primo *step* fondamentale è la generazione di un corretto e dettagliato modello del terreno, che sarà la discriminante principale degli *output* relativi all'estensione delle aree inondabili e ai livelli raggiunti dall'acqua in queste ultime.

*STUDIO DI COMPATIBILITA' IDROLOGICA ed IDRAULICA* 

PROGETTO PER UN IMPIANTO AGRIVOLTAICO A TERRA DENOMINATO "STORNARA 1" DA REALIZZARSI NEL COMUNE DI STORNARA (FG) IN LOCALITÀ "LA CONTESSA"

Il software prevede una sezione dedicata per l'inserimento dei file che descrivono il modello del terreno, il *RAS Mapper.* Il primo passo è adottare uno specifico sistema di riferimento spaziale nella sezione *Set Projection* all'interno dei *Tools*, inserendo un file con estensione *".prj"* 

Successivamente vengono caricati i *files* relativi al terreno scegliendo tra i formati *FLT, GeoTiff* o *ESRI* sempre all'interno dei *Tools* nella sezione *New Terrain Layer.* 

*Nel nostro caso si è utilizzato il LIDAR del Ministero dell'Ambiente con risoluzione di 1m per la totalità dell'area del dominio di calcolo.* 

### *9.2. Sviluppo del 2D Computational Mesh e creazione del dominio di calcolo*

La modellazione 2D in HEC-RAS utilizza uno schema di soluzione ai Volumi finiti. Questo algoritmo è stato sviluppato per consentire l'uso di una maglia di calcolo sia strutturata che non strutturata. Ciò significa che la maglia di calcolo può essere una miscela di celle con 3, 4, 5 e 6 lati.

L'utente può comunque selezionare una risoluzione da utilizzare per scomporre il dominio di calcolo in celle utilizzando gli strumenti automatici presenti all'interno. La maglia di calcolo 2D è

sviluppata in HEC-RAS effettuando le seguenti operazioni:

**-** Tracciare il poligono di contorno dell'area 2D

**-** Creazione della maglia di calcolo 2D

**-** Modifica/Rettifica della maglia di calcolo 2D

**-** Caricamento del DTM

**-** Associazione del DTM con la geometria

- Esecuzione del pre-processore geometrico 2D

Ovviamente i tempi computazionali per effettuare la simulazione sono direttamente legati alle dimensioni della *mesh* di calcolo e all'estensione del poligono dell'area 2D.

Nel nostro studio sono state eseguite varie simulazioni con diverse dimensioni delle mesh di calcolo e diversi intervalli computazionali. Per ogni simulazione si è

verificata la congruenza geomorfologica dei risultati e il *Computation Log File* di RAS che fornisce indicazioni sugli errori di calcolo. I risultati migliori sono stati ottenuti con una mesh di calcolo di 10 x 10 m ed un intervallo computazionale di 1 sec. Gli errori calcolati da RAS sono dell'ordine dello 0.01%.

### *9.3. Condizioni al contorno*

Nell'implementazione di un modello di calcolo bidimensionale è essenziale definire nel modo più corretto le condizioni al contorno; proprio per questo motivo per sopperire a una non corretta conoscenza delle condizioni al contorno in genere si provvede ad estendere il dominio di calcolo in modo opportuno in modo da svincolare il funzionamento del modello nell'area di maggiore interesse rispetto a quello che avviene in corrispondenza dei contorni del dominio dove vengono imposte le condizioni al contorno. Per questo motivo, nel caso oggetto di studio si è prestata particolare attenzione nella definizione del dominio di calcolo in modo che fosse sufficientemente esteso, sia a monte che a valle.

Come condizioni al contorno in ingresso al modello è stato utilizzato l'idrogramma di flusso calcolato con HEC-HMS per ogni sotto-bacino definito precedentemente mentre a valle si è imposta la classica condizione di *Normal Depth*. Per consentire una maggiore accuratezza dei risultati, si è ritenuto opportuno dettagliare il dominio di calcolo assegnando un valore di scabrezza variabile in relazione all'uso del suolo.

### *9.4. Creare una variabilità spaziale del Manning.*

Per una simulazione più accurata dopo avere generato e inserito all'interno del programma il terreno digitalizzato può essere utile associare a quest'ultimo e quindi alle aree 2D dei valori di scabrezza variabili che simulino l'eterogeneità reale delle aree inondabili nei confronti del deflusso. Questa variabilità spaziale viene creata mediante uno s*hapefile* e inserita all'interno di HEC-RAS nel RAS Mapper. Successivamente mediante l'apposita finestra si assegnano i vari *land use* alle singole aree.

## *9.5. Risultati modellazione bidimensionale*

La simulazione effettuata con riferimento al tempo di ritorno imposto (200 anni) ha permesso di individuare con maggiore dettaglio lo scenario degli allagamenti nella zona. In tutto il dominio di studio e nel bacino idrografico di interesse tutti gli scenari evidenziano un deflusso generalmente non coincidente con il reticolo idrografico che, da osservazioni di campagna nelle aree di intersezione con il futuro cavidotto, non risulta affatto visibile (foto nn. 1 e 2). I battenti calcolati sono dell'ordine di pochi centimetri/decimetri.

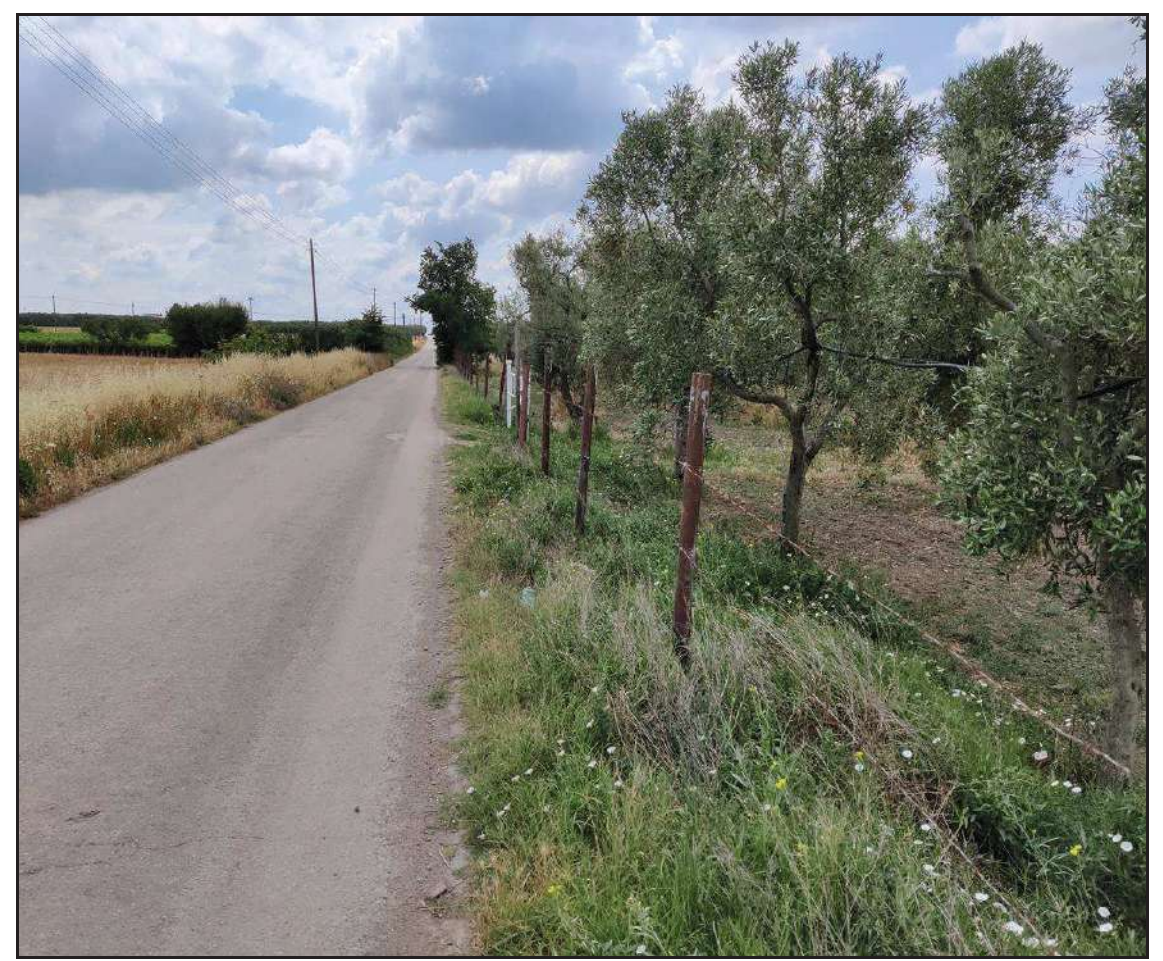

**Foto n. 1** – intersezione reticolo/cavidotto su strada comunale "Contessa"

#### *STUDIO DI COMPATIBILITA' IDROLOGICA ed IDRAULICA*

PROGETTO PER UN IMPIANTO AGRIVOLTAICO A TERRA DENOMINATO "STORNARA 1" DA REALIZZARSI NEL COMUNE DI STORNARA (FG) IN LOCALITÀ "LA CONTESSA"

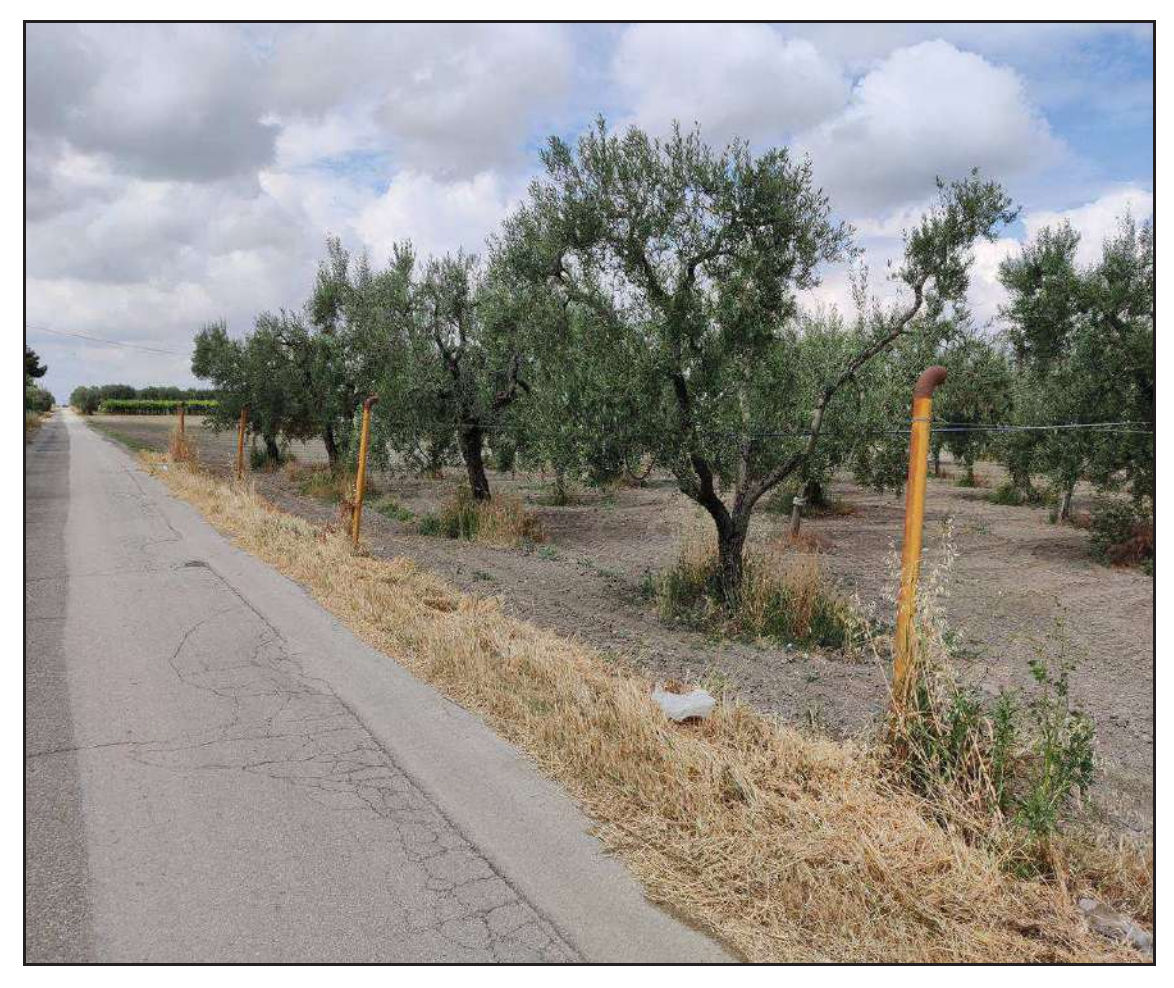

**Foto n. 2** – intersezione reticolo/cavidotto su via "Le Vigne"

Come già detto, è opportuno ricordare che sono state eseguite numerose simulazioni facendo variare sia le dimensioni delle mesh di calcolo (da 20x20m a 5x5m) oltre che l'intervallo computazionale (da 1 min. a 0.1 sec.) in modo da essere certi che l'errore relativo calcolato dal software fosse sempre via via più basso e che quindi venisse garantita la stabilità del modello.

Nelle Figg. 13 e 14 si visualizzano le mappe dei battenti e delle velocità per l'intero dominio di calcolo.

#### *STUDIO DI COMPATIBILITA' IDROLOGICA ed IDRAULICA*

PROGETTO PER UN IMPIANTO AGRIVOLTAICO A TERRA DENOMINATO "STORNARA 1" DA REALIZZARSI NEL COMUNE DI STORNARA (FG) IN LOCALITÀ "LA CONTESSA"

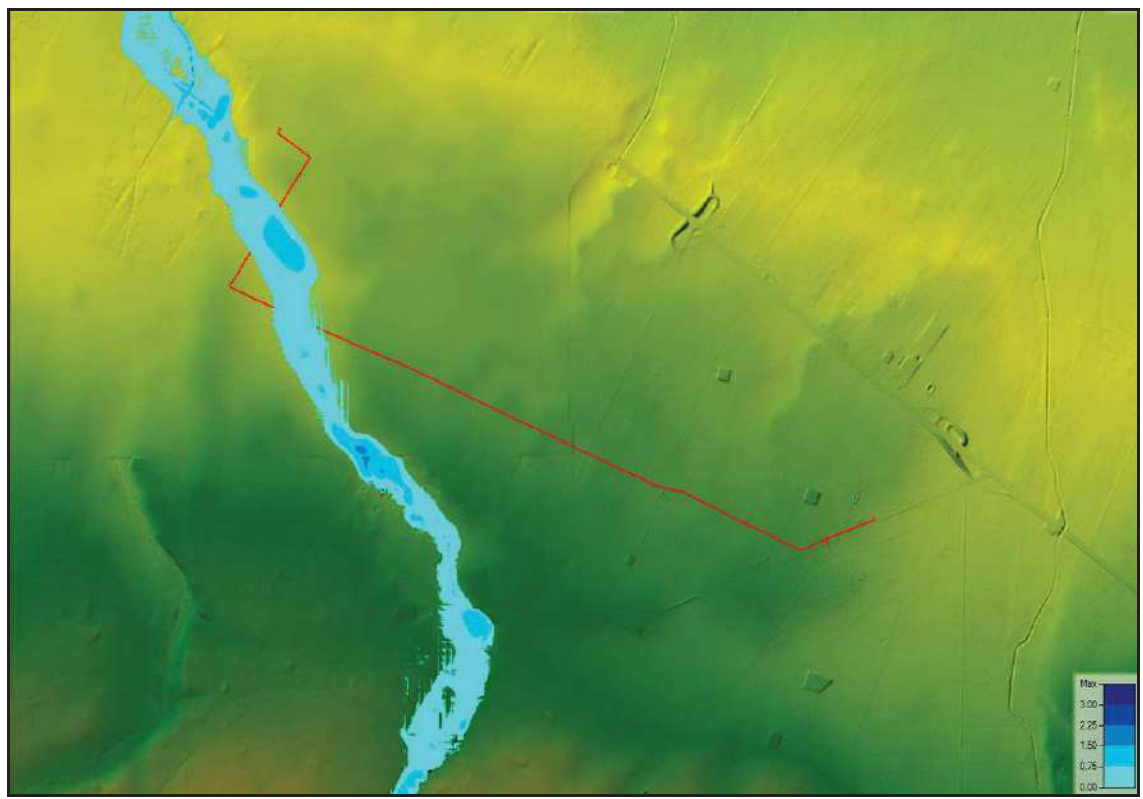

**Figura 13** – risultato simulazione Depth per TR=200

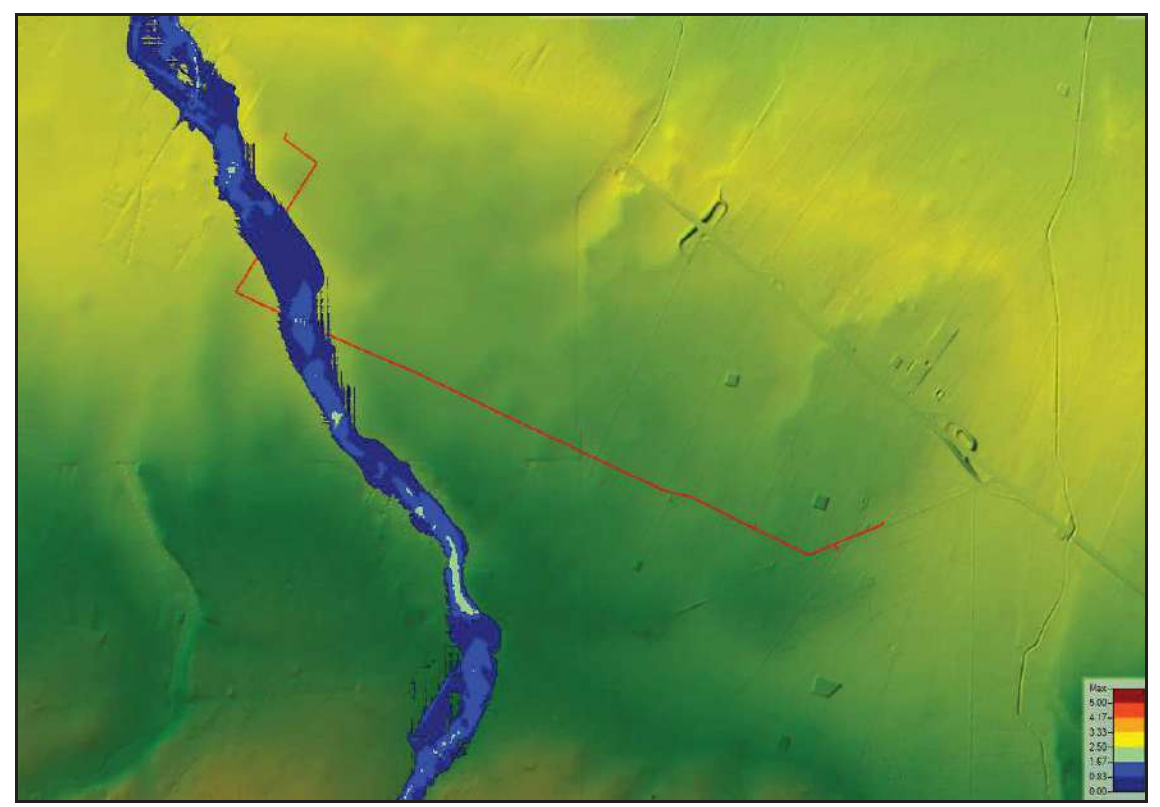

**Figura 14** – risultato simulazione Velocity per TR=200

Nell'area di interferenza tra il reticolo idrografico e il tracciato stradale si segnala un rischio allagamento con battenti medi dell'ordine di alcuni decimetri.

Come si evince dalla ortofoto di Fig. 15, l'area di potenziale allagamento per effetto di eventi estremi è di circa 300m per entrambi gli attraversamenti con una area maggiore in dx idraulica (200m) che in sx idraulica (100m).

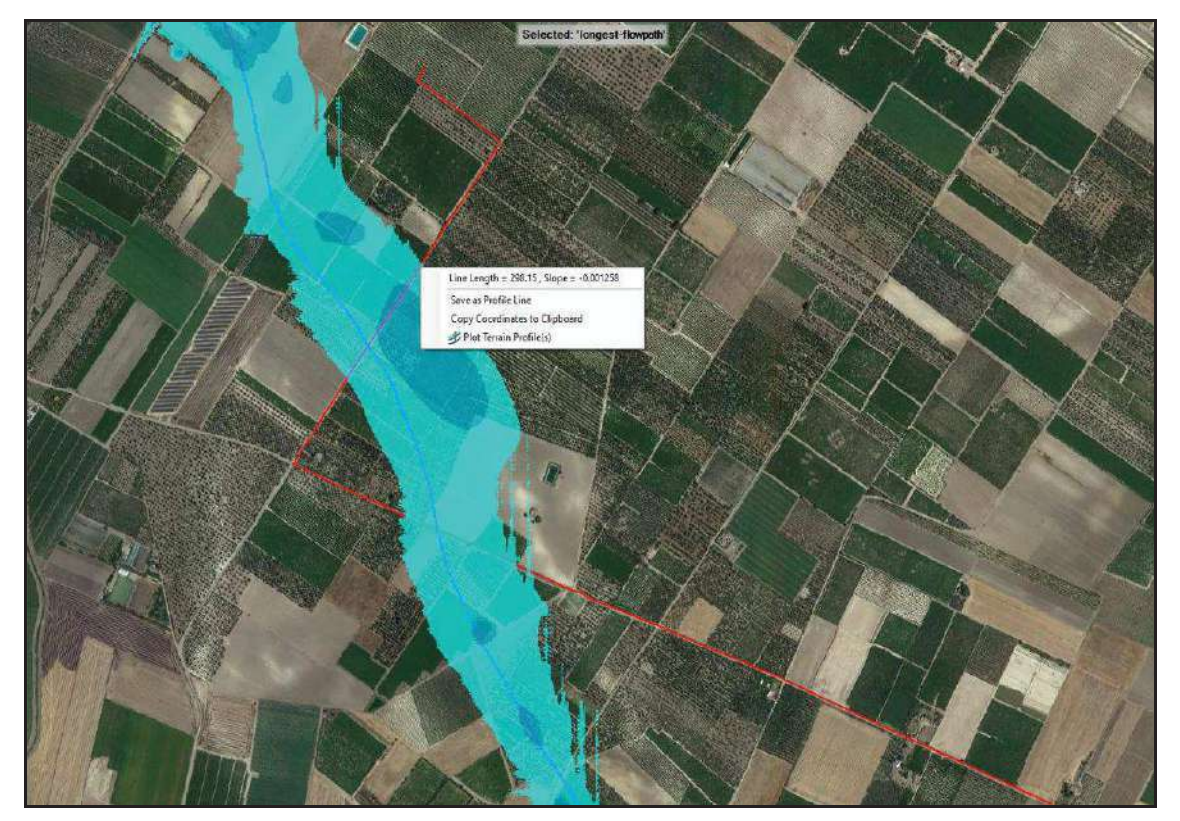

**Figura 15** – dettaglio area di interesse

Poiché l'area di realizzazione del cavidotto si snoda interamente su strade asfaltate, per quanto riguarda le modalità di posa del cavidotto MT, si può far riferimento al seguente schema esemplificativo (Fig. 16).

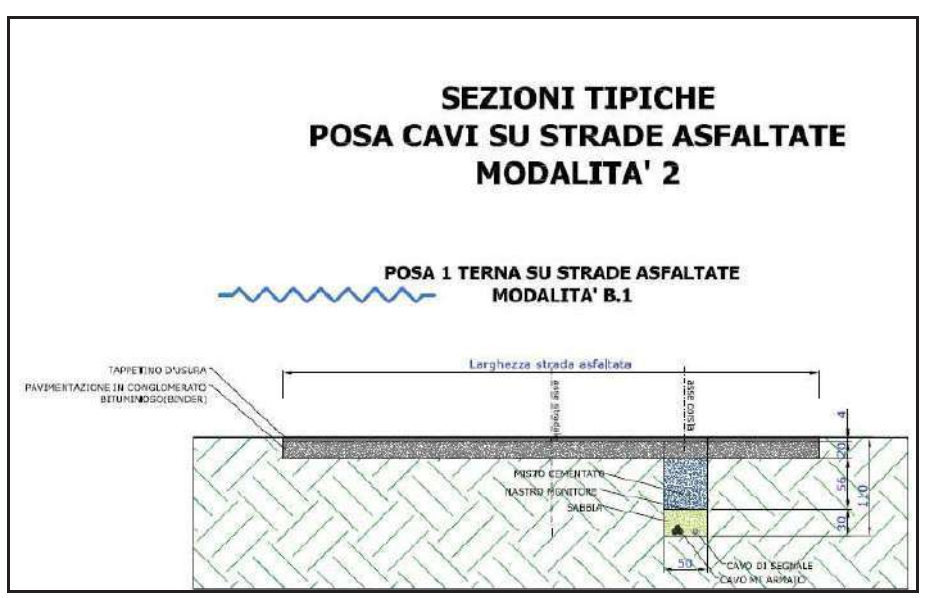

**Fig. 16** – modalità posa cavidotto MT su strade asfaltate.

Come è possibile osservare nella immagine, la posa in opera del cavidotto MT interrato può già avvenire ad una profondità di circa 1,10m dal piano stradale. Gli scavi a sezione ristretta saranno colmati con materiale autoctono e con misto stabilizzato di cava, opportunamente rullato e costipato. Si perverrà così a ripristinare le condizioni iniziali, se non a migliorarle, considerati gli interventi a farsi di rullaggio e costipazione del materiale di riempimento. Il collegamento elettrico sarà cosi protetto da eventuali fenomeni di erosione e di trascinamento ad opera delle acque di ruscellamento. Inoltre, l'interramento del cavidotto secondo le modalità indicate non comporterà riduzione alcuna lungo la sezione di transito del ruscellamento.

Per il tratto interessato da rischio allagamento, si consiglia di approfondire di altri 20÷30cm il piano di posa del cavidotto (portandolo da 1,10m a 1,40m) in modo da poter riempire lo scavo con altri 20÷30cm di materiali "inerodibili".

Dal punto di vista normativo, ai sensi del comma 4 dell'art.6 delle N.T.A. del P.A.I, si considerano consentiti *"… l'ampliamento e la ristrutturazione delle infrastrutture pubbliche o di interesse pubblico esistenti, comprensive dei relativi manufatti di servizio, riferite a servizi essenziali e non delocalizzabili, nonché la realizzazione di nuove infrastrutture pubbliche e di interesse pubblico, comprensive dei relativi manufatti di servizio, parimenti essenziali e non diversamente localizzabili, purché risultino coerenti con gli obiettivi del presente Piano e con la pianificazione degli interventi di mitigazione. Il progetto preliminare di nuovi interventi* 

*infrastrutturali, che deve contenere tutti gli elementi atti a dimostrare il possesso delle caratteristiche sopra indicate anche nelle diverse soluzioni presentate, è sottoposto al parere vincolante dell'Autorità di Bacino".* 

Stessa cosa dicasi relativamente all'art. 10 relativo alle fasce di pertinenza fluviale che al comma 2 considerano ammissibili "*… tutti gli interventi previsti dagli strumenti di governo del territorio, a condizione che venga preventivamente verificata la sussistenza delle condizioni di sicurezza idraulica, come definita all'art. 36, sulla base di uno studio di compatibilità idrologica ed idraulica subordinato al parere favorevole dell'Autorità di Bacino*".

Pertanto, la posa in opera dei cavidotti, dal punto di vista normativo, rientra tra gli interventi consenti nelle aree interessate dagli artt. 6 e 10 delle NTA del P.A.I..

Nelle aree a pericolosità idraulica si utilizzerà l'ulteriore accorgimento di inserire i cavidotti (ove possibile) all'interno di corrugati di materiali idonei per meglio isolarli idraulicamente.

## **8. Conclusioni**

La verifica svolta circa la compatibilità delle opere in progetto con le norme di salvaguardia del P.A.I. Puglia dell'Autorità Distrettuale dell'Appennino Meridionale – sede Puglia, considerato l'assetto idrologico, idrografico ed idraulico dei luoghi, ha consentito di accertare che, nel complesso e fatte salve le valutazioni in merito da parte dell'autorità competente, il progetto per la realizzazione dell'impianto agrivoltaico risulti compatibile con le condizioni idrologiche ed idrauliche dell'area ove ne è prevista la costruzione.

*Tanto dovevasi in ottemperanza dell'incarico ricevuto.*

*Foggia, 11.06.2021* 

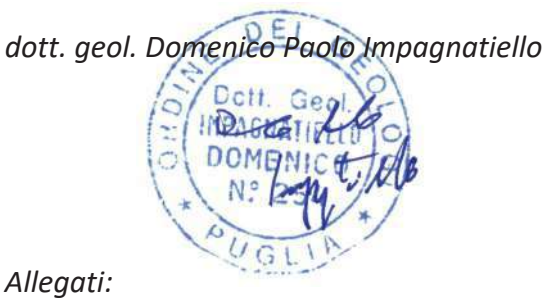

*mappa dei battenti e delle velocità* 

**Battenti idrici (m)**

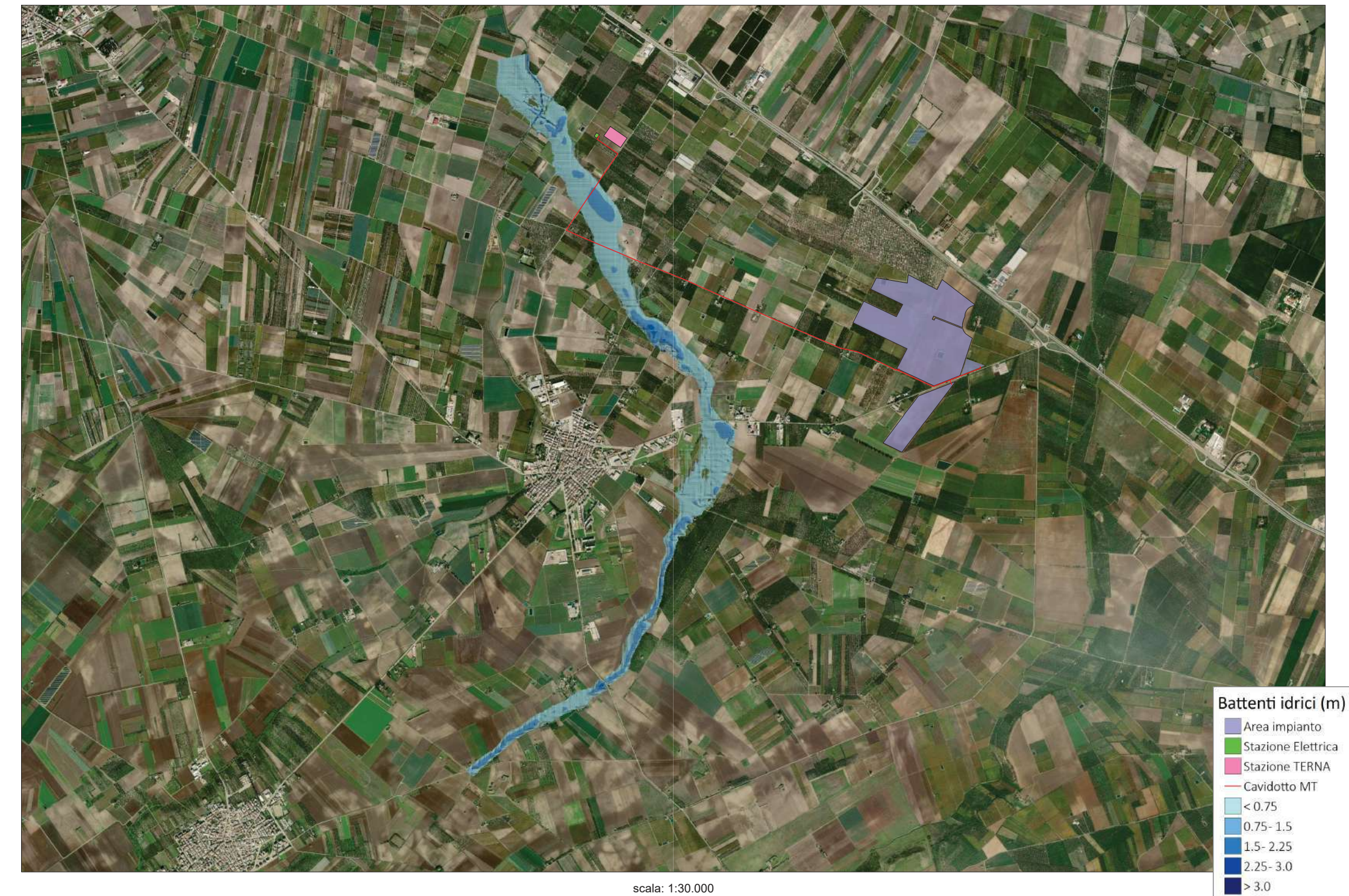

**Mappa velocità (m/s)**

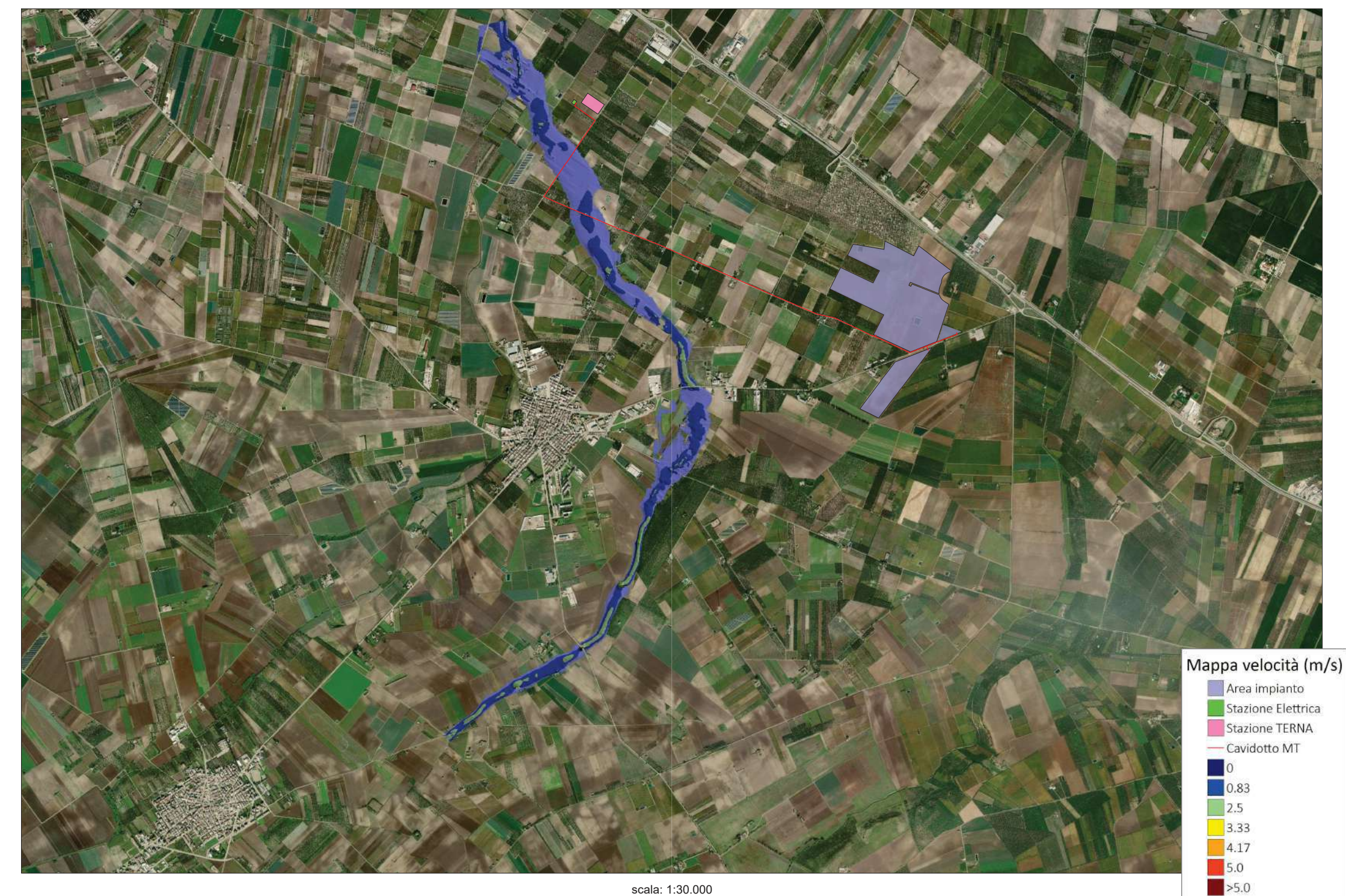